<span id="page-0-0"></span>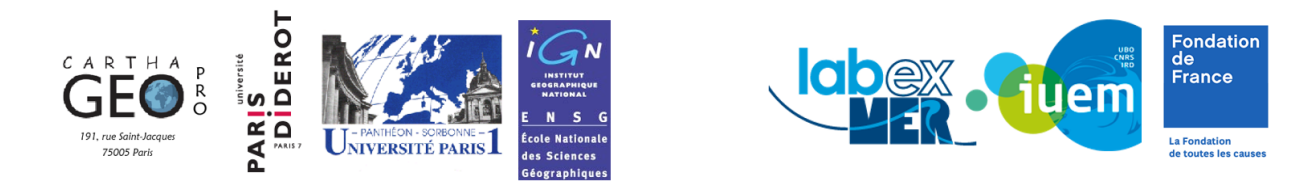

Rapport de stage de fin d'études

# **Master Carthagéo**

# Prototypage d'une interface WEB-SIG pour l'Observatoire Intégré des Risques Côtiers

*Olivier Marcel*

*le 20 octobre 2017*

Soutenance non confidentielle

ECOLE NATIONALE DES SCIENCES GEOGRAPHIQUES **INSTITUT DE GEOGRAPHIE** 6 et 8 avenue Blaise Pascal - Cité Descartes - Champs sur Marne 191 rue St Jacques 75005 Paris 77455 MARNE-LA-VALLEE CEDEX 2 Téléphone 01 44 32 14 00 Téléphone 01 64 15 31 00 - Télécopie 01 64 15 31 07 Télécopie 01 44 32 14 54

### **Commanditaire :**

Institut Universitaire Européen de la Mer (IUEM) Rue Dumont d'Urville, 29280 Plouzané

### **Encadrement de stage :**

Iwan LE BERRE, IUEM / UMR LETG, maître de stage Francis DHEE, ENSG / UMR COGIT, enseignant référent

### **Responsable pédagogique du cycle :**

Christine Zanin, Paris 7 Diderot / UMS RIATE

Stage du 1er mai au 30 septembre 2017 Nombre de pages : 94 dont 30 d'annexes

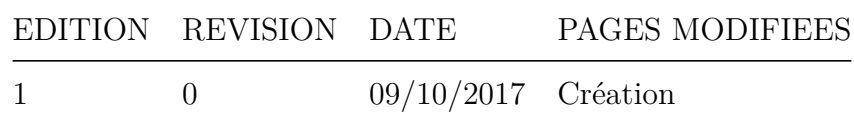

### *Remerciements :*

Mes remerciements vont d'abord à Iwan Le Berre pour m'avoir ouvert les portes de l'IUEM, introduit aux problématiques d'OSIRISC et accompagné dans mes réflexions autour du démonstrateur. Je remercie vivement Manuelle Philippe pour sa confiance dans l'orientation qu'a pris le stage, l'efficacité de son travail sur l'opérationnalisation du projet, et surtout les perspectives stimulantes offertes par la collaboration avec la DREAL Bretagne et le PNR du Golfe du Morbihan. Je tiens également à remercier Mathias Rouan pour sa disponibilité, ses conseils avisés et son assistance sur les outils de développement. Plus généralement, l'équipe OSIRISC de même que l'ensemble du personnel du laboratoire LETG a été d'un formidable accueil et j'en remercie tout particulièrement Alain Hénaff, Catherine Meur-Ferec, Françoise Gourmelon, Pauline Le Tortue, Céline Perhérin, Etienne Quillet, Laurence David et Adeline Maulpoix, sans oublier les doctorantes id-îliques Laura Corsi, Marie Guingot et Mylène Tesson qui m'ont fait une place dans leur bureau.

Les enseigements de la formation Carthagéo m'ont accompagné durant ces 5 mois et je tiens à remercier toute l'équipe pédagogique, et notamment Francis Dhée qui a accepté d'être mon tuteur et Clément Bouché pour son assistance. Toute mon amitié au *cluster* de la promotion 2017, en espérant que la camaraderie perdure. Rendez-vous dans 10 ans ?

Je dédie ces pages à Emmanuelle, mon phare, et Milo, ma tempête (de câlins).

### *TL ;DR*

*While our society aspires to live ever closer to the sea, it also requests unbiased and unambiguous risk management. However, research has strived to point out the complexity of coastal vulnerability. How can we bridge the gap between scientific systemic thinking and the imperatives of decision making ? This report traces the process of prototyping a WEB-GIS dashboard within the framework of an applied research program. Intended for both researchers and risk managers, its user experience was designed to be concurrently heuristic and educational. Developped with React.js, the POC engages in an interactive construction and visualization of a composite vulnerability index.*

*Keywords : Prototyping* ; *WEB-GIS dashboard* ; *POC* ; *UX* ; *React.js* ; *Systemic vulnerability* ; *Spatial intelligence* ; *Indicator / Index* ; *Webmapping*

### *Résumé :*

Alors qu'elle aspire à vivre toujours plus près de la mer, notre société réclame une gestion des risques côtiers qui soit à la fois objectivable et communicable. Or, la recherche portant sur la vulnérabilité littorale décrit un phénomène multi-dimensionnel complexe. Comment faire le pont entre la lecture systémique des scientifiques et les impératifs décisionnels des gestionnaires ? Ce rapport retrace le prototypage d'une interface WEB-SIG dans le cadre d'un programme de recherche appliquée. Adressée à la fois aux chercheurs et aux gestionnaires, l'expérience utilisateur est conçue selon une double logique à la fois heuristique et pédagogique. Développée avec React.js, le prototype propose un cycle interactif de construction et de visualisation d'un indice de vulnérabilité composite.

*Mots clés : Prototypage* ; *Interface WEB-SIG* ; *POC* ; *UX* ; *React.js* ; *Vulnérabilité systémique* ; *Géomatique décisionnelle* ; *Indicateur / Indice* ; *Webmapping*

*Le contenu de ce rapport n'engage que son auteur.*

# **Table des matières**

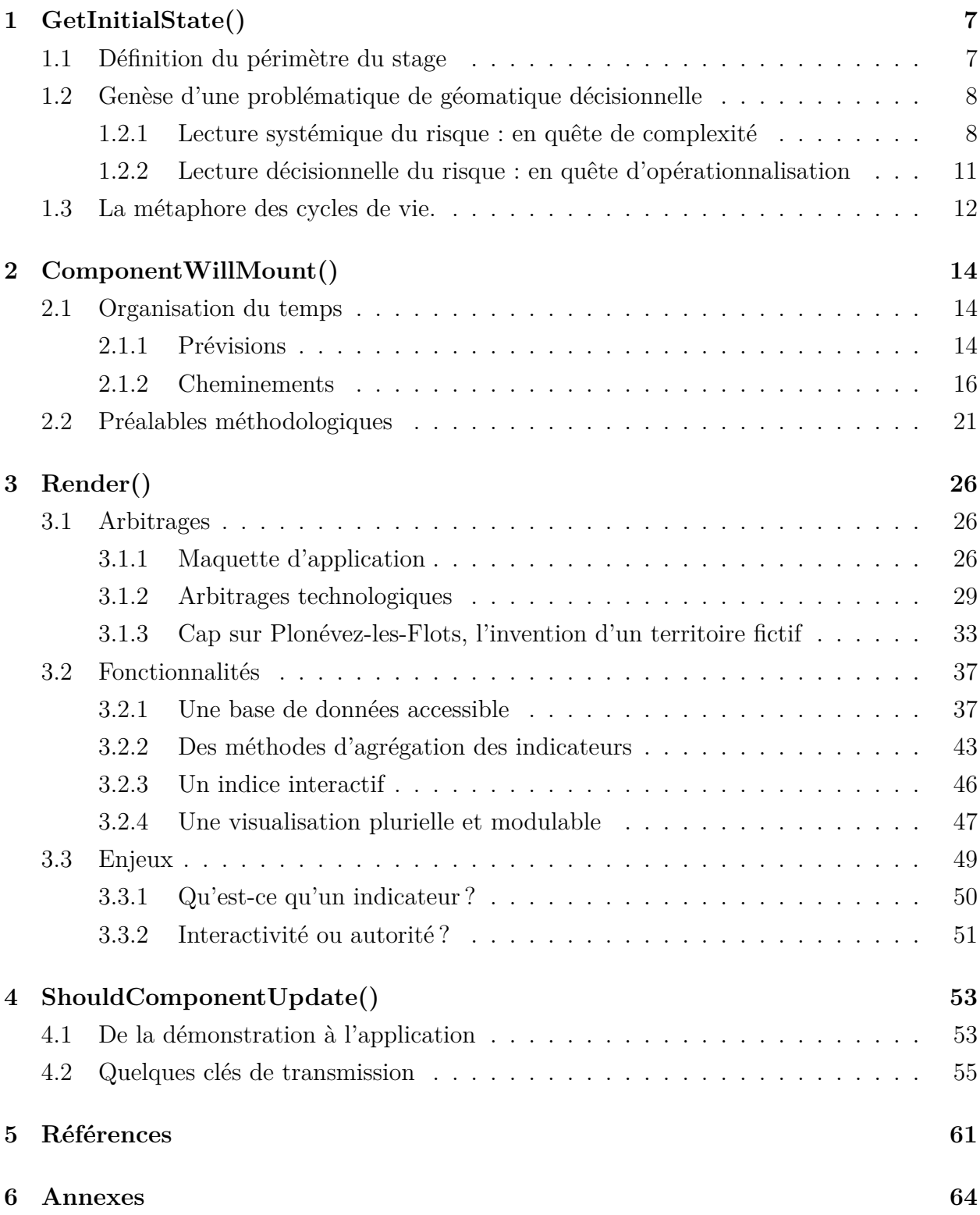

<span id="page-5-0"></span>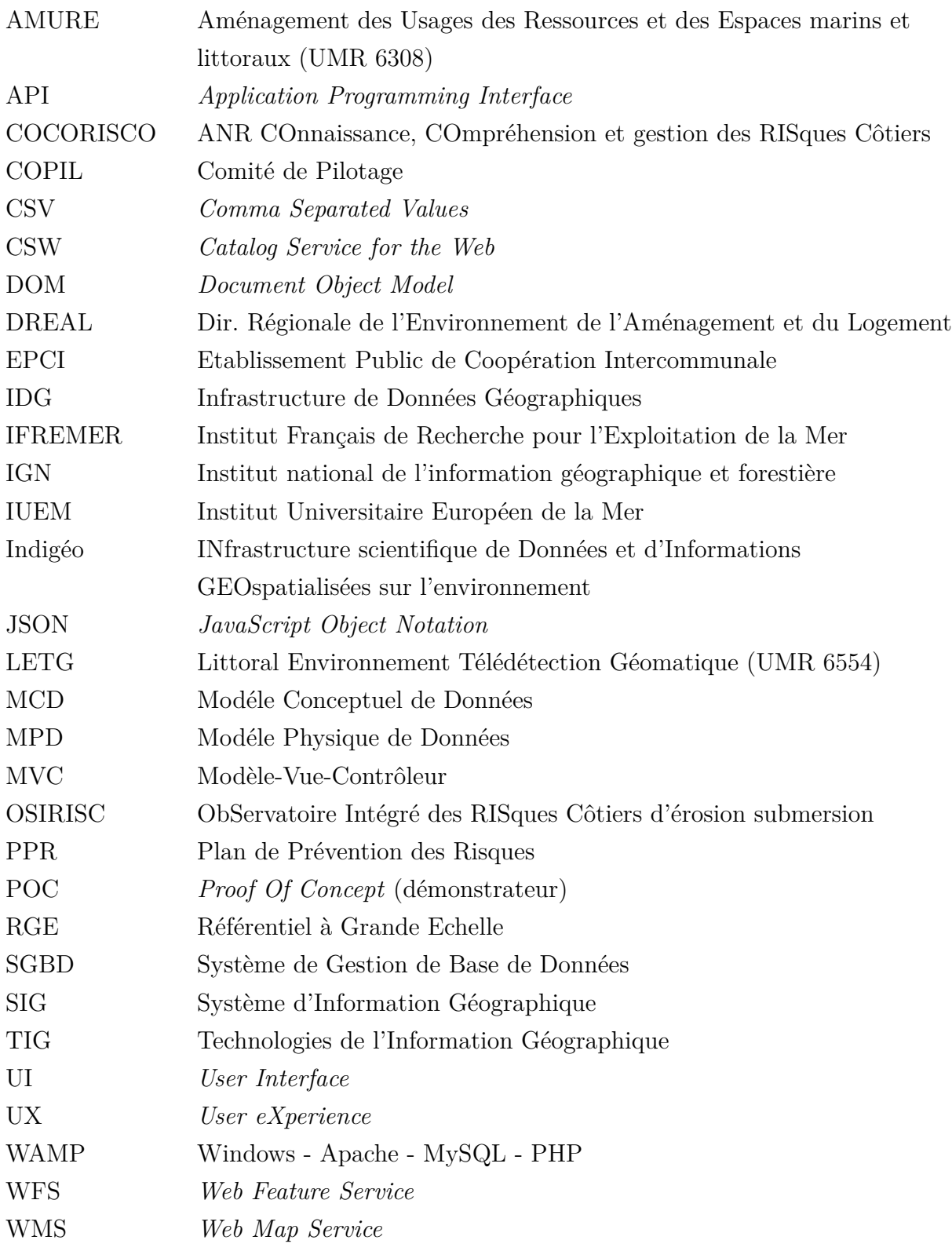

# <span id="page-6-0"></span>**1 GetInitialState()**

### <span id="page-6-1"></span>**1.1 Définition du périmètre du stage**

Le choix de ce stage pour valider et compléter la formation du Master 2 Carthagéo s'explique par la volonté de travailler sur l'interface entre notre société et la mer. Cette dernière répond d'abord à mon horizon professionnel de travailler en Bretagne, région française pionnière de l'économie de la mer. Par ailleurs et pour paraphraser le cours proposé cette année par Gilles Palsky, *la mer est une surface expérimentale dans l'histoire de la cartographie*. Au-delà de ses attraits thématiques, la mer ramène inévitablement le géomaticien aux particules élémentaires de la graphique – le trait de côte, la surface submergée, le point bathymétrique, la colonne d'eau. Travailler sur le littoral, zone de contact entre terre et mer, permet d'approcher ces abstractions où les évidences des conventions terrestres tendent à se dissoudre.

De manière plus pragmatique, le contexte de l'Institut Universitaire Européen de la Mer, du laboratoire Littoral Environnement Télédétection Géomatique (LETG Géomer, UMR CNRS 6554) et du projet OSIRISC, soutenu par la Fondation de France, m'a paru particulièrement propice au déploiement des compétences propres à la formation Carthagéo, cela à la condition de pouvoir renégocier le périmètre de la mission du stage. En effet, la proposition initiale consistait plutôt en une mission de production. Il s'agissait de renseigner *les protocoles de traitement d'information géographique permettant de produire des indicateurs de suivi de la vulnérabilité des enjeux littoraux*. Ce travail devait se baser sur une synthèse bibliographique réalisée en amont<sup>[1](#page-6-2)</sup> et sur une grille d'analyse des indicateurs préalablement livrée par Manuelle Philippe (UMR AMURE) et adoptée collectivement par l'ensemble des membres du projet. Enfin, la mission initialement proposée était circonscrite à un seul des quatre sousensembles thématiques du projet OSIRISC, à savoir les enjeux. En prenant connaissance de cette proposition, j'ai pensé que la géomatique pouvait jouer un rôle plus décisif dans la progression du projet, l'articulation de ses composantes et l'opérationnalisation de ses rendus.

Sans pour autant me soustraire au travail collectif de sélection, d'évaluation et de production des indicateurs, tâches autant nécessaires à la réalisation du projet qu'utiles à son appréhension thématique, j'ai pu amener le stage sur une mission essentiellement de conception et de développement. Avant de m'engager pour une durée de cinq mois, j'ai ainsi avancé l'idée d'un

<span id="page-6-2"></span><sup>&</sup>lt;sup>1</sup>Des indicateurs potentiels ont été identifiés dans le cadre du stage de master 1 de Sylvain Lendre (2016), à travers une revue de la littérature scientifique et technique.

prototype d'application transversal aux quatre composantes du projet.[2](#page-7-2) Avec la confiance et le soutien de mon maître de stage, Iwan Le Berre, MCF en géographie à l'Université de Bretagne Occidentale, j'ai pu démarrer en mai 2017 une *Contribution au développement d'une interface WEB-SIG dans le cadre d'un observatoire intégré des risques côtiers*.

### <span id="page-7-0"></span>**1.2 Genèse d'une problématique de géomatique décisionnelle**

Afin de mieux cerner le contour de ma mission de stage, il convient de revenir sur les fondements thématiques d'OSIRISC et le glissement sémantique qui s'opère entre la notion de *gestion des risques* et celle de *vulnérabilité systémique*.

### <span id="page-7-1"></span>**1.2.1 Lecture systémique du risque : en quête de complexité**

Avec l'avènement de la *société du risque*[3](#page-7-3) , théorisée par U. Beck dès les années 1980, le temps où la société n'était envisagée que comme victime passive des risques semble clairement révolue. Organisée autour d'eux, notre société assume maintenant d'en être au moins co-productrice. Ainsi, la survenue d'une catastrophe déclenche quasi instantanément la recherche d'un responsable. Dès lors, la notion de *gestion des risques* s'est imposée non seulement comme question de recherche mais aussi comme compétence / responsabilité territoriale. Cette notion met l'accent sur les arbitrages inhérents aux politiques de gestion, et donc sur les moyens de les objectiver, les communiquer et les légitimer. En effet, tout gestionnaire territorial devant répondre  $\hat{a}/d'$ un risque se pose nécessairement cette question : quel est le « bon » niveau d'investissement pour protéger de manière adéquate les personnes et les biens ? Au cœur de ces arbitrages se trouve le concept de vulnérabilité :

*"Au départ, il s'agissait simplement d'évaluer l'impact physique de l'aléa […] en termes de dommage. Peu à peu, on met en évidence la corrélation entre l'endommagement et la capacité de résistance physique de l'enjeu, c'est-à-dire, sa fragilité propre. Parallèlement, on souligne la nécessaire prise en compte de son degré d'exposition. Dans le même temps, les sciences sociales mettent en évidence*

<span id="page-7-2"></span><sup>2</sup>Malgré le défi de ses implications techniques, la crédibilité de cette proposition s'appuyait initialement sur les possibilités offertes par une solution comme R ::Shiny, approchée au premier semestre avec Hadrien Commenges (voir l'application [Apérit-IF](https://analytics.huma-num.fr/Hadrien.Commenges/aperitif/)). Très vite, la conception et le développement de tableaux de bord en ligne m'est apparue non seulement comme une réponse adaptée à la recherche appliquée engagée avec OSIRISC, mais aussi comme une lame de fond de la *géomatique 2.0*. Pour un panel de tableaux de bord récents, voir le billet "*[8 types of online dashboards](https://www.r-bloggers.com/dashboard-design-8-types-of-online-dashboards/)*" (r-bloggers, 03/10/2017).

<span id="page-7-3"></span><sup>3</sup>Beck U., *La société du risque. Sur la voie d'une autre modernité*, trad. de l'allemand par L. Bernardi. Paris : Aubier, (2001), 521 p.

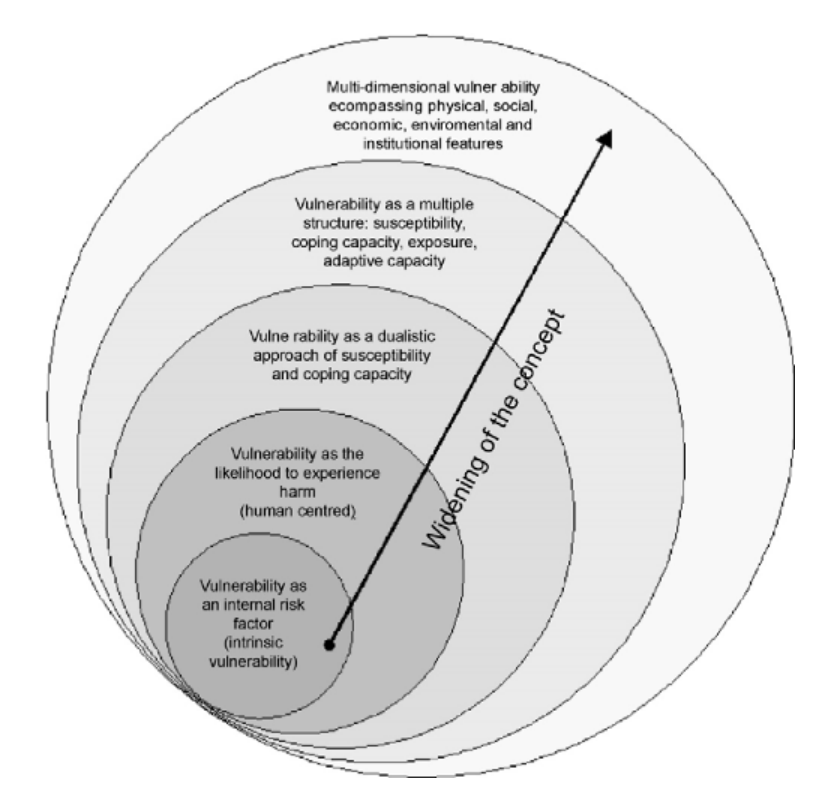

<span id="page-8-2"></span>Fig. 1 : Les sphères de vulnérabilité (J. Birkmann, 2007)

*l'importance des facteurs sociaux et montrent qu'il existe une vulnérabilité sociale, c'est-à-dire une fragilité inhérente aux enjeux, fragilité qui dépend justement de facteurs cognitifs, socio-économiques, politiques, juridiques, culturels, etc."*[4](#page-8-0)

Il existe maintenant une littérature foisonnante autour de la vulnérabilité et il est possible d'en retracer, comme l'a fait J. Birkmann, son expansion conceptuelle au gré de croisements d'études de cas et d'avancées théoriques<sup>[5](#page-8-1)</sup>.

A sa manière, le projet OSIRISC, *Vers un ObServatoire Intégré des RISques Côtiers d'érosion submersion*, (Fondation de France, 2016-2019) participe de cette expansion. Le projet s'inscrit dans la continuation de l'ANR COCORISCO (*COnnaissance, COmpréhension et gestion des RISques Côtiers*, 2011-2014), dont un des principaux acquis est la définition de la *vulnérabilité systémique* des zones côtières.

*"Traditionnellement vue comme l'intersection entre aléas et enjeux, la notion de*

*« risques » est complétée par l'apport de la gestion et des représentations du*

<span id="page-8-0"></span><sup>4</sup>Veyret Y., Reghezza M. (2006). « Vulnérabilité et risques. L'approche récente de la vulnérabilité ». Annales des mines 43 (2006), 9-13

<span id="page-8-1"></span><sup>5</sup>Birkmann J., *Risk and vulnerability indicators at different scales : Applicability, usefulness and policy implications*, *Environmental Hazards* 7 (2007) 20–31

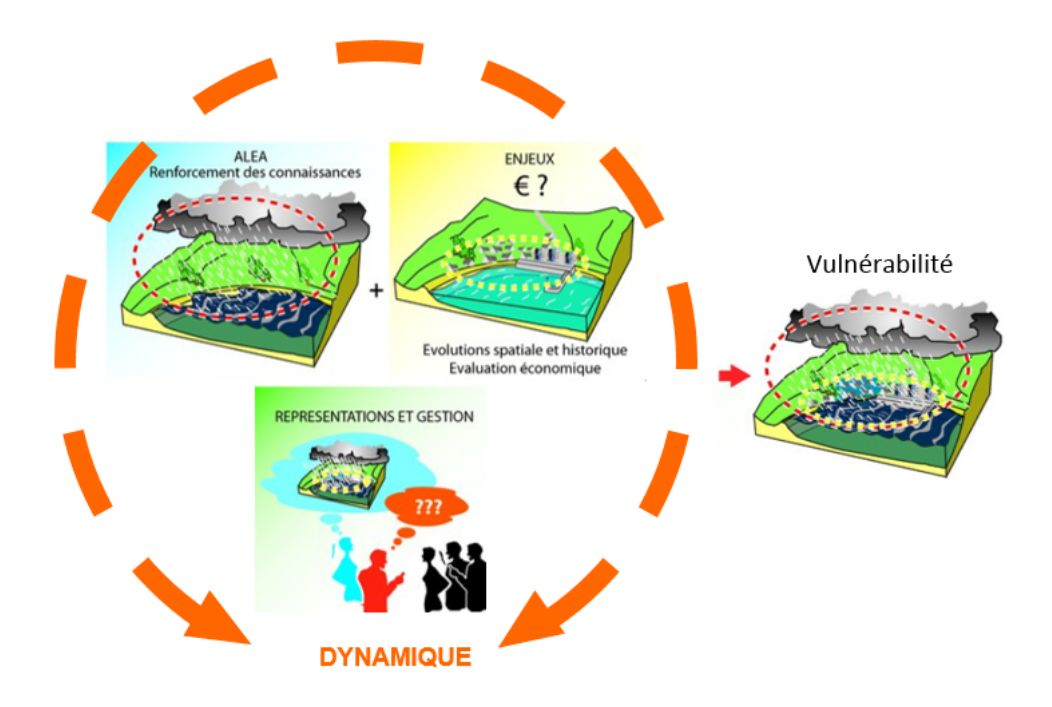

<span id="page-9-1"></span>Fig. 2 : Les composantes de la vulnérabilité (A. Hénaff et al., 2014)

*littoral. Il s'agit donc d'un système complexe qui résulte de la combinaison de dynamiques à la fois naturelles et sociales, exacerbées dans le contexte contemporain du changement climatique et de l'élévation du niveau marin, mais également de la littoralisation de la population et de la maritimisation de l'économie mondiale. En tant que système complexe, l'approche de la vulnérabilité est nécessairement pluridisciplinaire, impliquant sciences naturalistes pour l'analyse des* aléas*, sciences humaines et sociales, sciences économiques et sciences juridiques pour celle des* enjeux*, de la composante* gestion *et pour celle des* représentations*."*[6](#page-9-0)

Partie prenante de cette lecture complexe, ce stage n'a pas pour autant vocation d'ajouter à l'édifice scientifique sur les questions de vulnérabilité. Il s'agit plutôt de proposer des pistes pour en faciliter l'appropriation par les gestionnaires, cela avec les outils de la géomatique décisionnelle et du géoweb. En effet, à mesure que le concept scientifique s'est élargi, embrassant jusqu'aux sciences cognitives (*cf.* [Figure 1\)](#page-8-2), s'est posé le problème des limites de son application en dehors du cercle académique :

*"La plupart du temps, le concept est utilisé dans un sens restreint qui ne rend pas compte de sa complexité. Ainsi, les cartes de PPR appelées cartes de vulnérabilité*

<span id="page-9-0"></span><sup>6</sup>Hénaff, A., Philippe, M., *Gestion des risques d'érosion et de submersion marines, guide méthodologique*, Projet COCORISCO (2014) 153 p. : <http://www.risques-cotiers.fr/>

*sont en fait des cartes d'exposition des enjeux qui ne prennent pas en compte les facteurs inhérents de fragilité."*[7](#page-10-1)

Derrière ce constat, il y a l'idée que la cartographie est davantage l'expression d'un discours simplificateur de communication, plutôt qu'un outil d'appréhension de la complexité suggérée dans la [Figure 2.](#page-9-1) Ainsi, au cours des différentes réunions scientifiques pluridisciplinaires qui ont ponctuées le stage (*cf.* partie 2.1.2), le gradient de valeur, fondamental de la grammaire cartographique, était parfois associé à une vision quantitativiste binaire, celle d'une score ne pouvant exprimer mieux que le simple risque et le rouge du danger. Dès lors s'est posé le défi de prouver l'inverse, en intégrant toute la complexité du concept de vulnérabilité dans un outil cartographique d'aide à la décision. En ce sens, il s'agit bien ici d'un rapport qui relève de travaux d'ingénierie de la recherche, et non d'un mémoire de recherche.

### <span id="page-10-0"></span>**1.2.2 Lecture décisionnelle du risque : en quête d'opérationnalisation**

Ce stage a pour cadre OSIRISC, projet de recherche transdisciplinaire associant cinq laboratoires de recherche en géographie (LETG, Brest et Caen), économie (AMURE, Brest), psychologie de l'environnement (CRPCC, Rennes), et géophysique (LGO, Brest). Il est en outre financé par la Fondation de France avec son programme *Quels littoraux pour demain ? Savoirs, pratiques, vision et représentations de l'avenir*. Ce partenariat s'inscrit dans une volonté d'opérationnalisation des acquis scientifiques de l'ANR COCORISCO. Au delà d'une simple gestion du risque, l'idée est d'apporter aux gestionnaires des littoraux les moyens d'un suivi de la vulnérabilité.

**Fiche descriptive d'OSIRISC :** *Aucune de ces composantes n'est stabilisée dans le temps et leurs évolutions respectives modifient régulièrement la vulnérabilité des territoires côtiers. Si les aléas et les dynamiques morphologiques de certains types de littoraux, notamment les littoraux d'accumulation, sont plutôt bien pourvus en moyens de suivi et en indicateurs, il n'en est pas de même pour l'évolution des enjeux, de la gestion et des représentations qui ne disposent pas de méthodes et d'outils équivalents. Or, un suivi temporel intégré de leurs évolutions et des évaluations régulières sont à même d'améliorer leur connaissance et d'éclairer les stratégies de gestion.*

Précisons que cet objectif se distingue d'une mission de type bureau d'étude. En effet, le projet OSIRISC n'a pas vocation à alimenter un observatoire sur le temps long, ni même

<span id="page-10-1"></span><sup>7</sup>Veyret Y., Reghezza M. (2006), *loc. cit.*

de livrer un observatoire clés en main, mais plutôt d'apporter des recommandations sur les protocoles de mesures, la restitution et l'interprétation de celles-ci. Chacun reste ainsi dans son rôle, que ce soit celui de chercheur ou de gestionnaire. La mission du stage s'inscrit dans le projet de transférer aux gestionnaires locaux les outils et des méthodes scientifiques afin de les accompagner dans leur gestion des risques côtiers.

**Fiche descriptive d'OSIRISC (suite) :** *Afin de pallier ces insuffisances, le projet OSIRISC propose d'expérimenter, en étroite relation avec les gestionnaires praticiens et les décideurs, un observatoire interdisciplinaire novateur des risques côtiers mettant en œuvre un suivi des quatre composantes de la vulnérabilité systémique et définissant des indicateurs pertinents de leurs dynamiques. En recherchant les meilleurs compromis entre exigences scientifiques et opérationnalisation des méthodes, la recherche est axée sur la définition d'indicateurs multicritères des évolutions des 4 composantes de la vulnérabilité côtière.*

En définitive, l'observatoire à venir se devra de répondre à la fois aux échéances d'une recherche contractualisée et ses exigences de pertinence scientifique, aux temps de la concertation et de la décision politique, son agenda électoral et ses désirs d'objectivité et de transparence, et enfin aux cycles plus indomptables des aléas littoraux. C'est à l'articulation de ces trois temporalités que le prototype d'observatoire a été pensé.

### <span id="page-11-0"></span>**1.3 La métaphore des cycles de vie.**

Clin d'œil au contenu technique du stage, le plan du rapport fait écho à une série de méthodes propres à la librairie React.js, sur laquelle repose le prototype présenté. Sans entrer directement dans l'ésotérisme du développement web, on peut dire d'emblée qu'un des fon-dements de cette technologie<sup>[8](#page-11-1)</sup> est de compartimenter une interface utilisateur complexe en une multitude de composants simples. Ces modules réduits à des fonctionnalités autonomes permettent un développement agile et réutilisable, sans compter la possibilité de partitionner le traitement des incontournables problèmes techniques. Plus prosaïquement, c'est aussi une forme de garantie sur l'aboutissement du projet dans un contexte de forte précarité du personnel… L'idée est donc de maîtriser individuellement leurs comportements tout au long de leur cycle de vie. Ainsi, les balises de cycle de vie (voir [Figure 3](#page-12-0)) déterminent quand

<span id="page-11-1"></span><sup>8</sup>On notera que React.js est la librairie développée par Facebook depuis 2013, en concurrence directe de Google qui a son propre framework logiciel : Angular.js. Ces technologies 'Front-End' récentes offrent de nouvelles possibilités dans le tournant social de la géomatique.

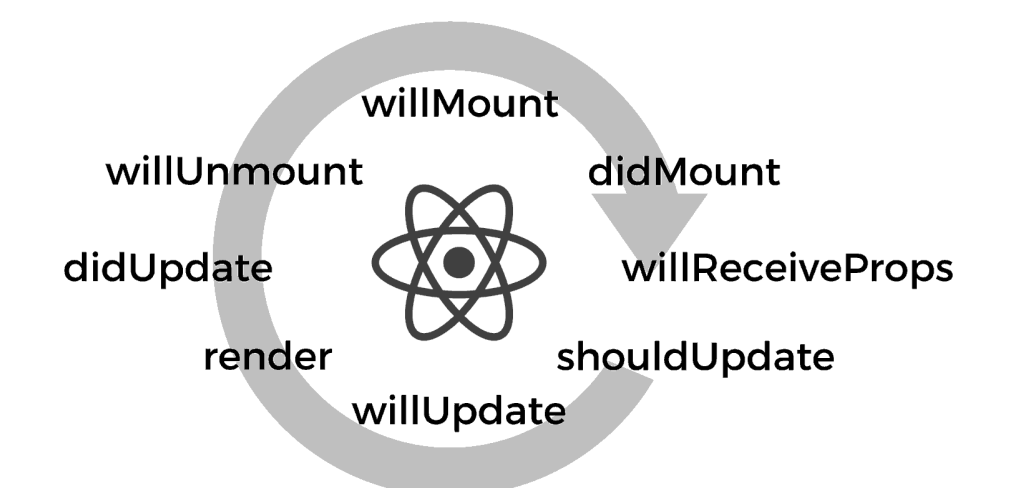

<span id="page-12-0"></span>Fig. 3 : Les cycles de vie dans React.js (ill. : [Musefind\)](https://engineering.musefind.com/react-lifecycle-methods-how-and-when-to-use-them-2111a1b692b1)

déclencher des morceaux de code, que ce soit au chargement initial du module ou lors de ses différentes mises à jour.

On peut comparer ces méthodes aux temporalités du prototypage : l'évaluation d'un besoin initial, le maquettage d'une réponse possible, la confrontation de cette proposition à des attentes contradictoires, la redéfinition des fonctionnalités, l'adaptation des briques logicielles aux contraintes de temps, d'argent, de technicité ou de disponibilité des données - un ensemble de tâches dont le calendrier sera détaillé ultérieurement. Par extension, ce cheminement itératif de recherche et développement propre au travail de prototypage a guidé le déroulement même de ce stage, dont une des finalités a été d'aboutir sur un démonstration de faisabilité (ou POC, *Proof Of Concept*). Ce démonstrateur a été pensé comme un jalon dans l'évolution d'un programme de recherche appliquée. Un des objectifs du rapport est ainsi d'expliciter le contenu des concepts avancés par le prototype, ce qui les motivent et les enjeux qu'ils soulèvent.

Le plan du rapport reprend cette chronologie du prototypage. Nous verrons ainsi successivement les prérequis avec les questions relatives à la gestion de projet ( ComponentWillMount() ) ; la conception, du maquettage au développement de fonctionnalités ( Render() ) ; et enfin le devenir du démonstrateur et les outils mis en place pour assurer sa transmission ( ShouldComponentUpdate() ).

# <span id="page-13-0"></span>**2 ComponentWillMount()**

Cette première partie s'intéresse au travail préparatoire et aux questions qu'il a fallu régler en amont de tout développement. Il y sera question de cadre de travail, de gestion de projet et d'agilité avec les chercheurs et gestionnaires d'OSIRISC.

### <span id="page-13-1"></span>**2.1 Organisation du temps**

### <span id="page-13-2"></span>**2.1.1 Prévisions**

Le diagramme de GANTT [\(Figure 4](#page-14-0)) est à lire en tant qu'outil prévisionnel et non comme un rapport d'activités. Produit lors du premier mois en concertation avec mon maître de stage, il tente d'organiser la succession des tâches à venir. Alors que les dates de début des phases étaient plutôt indicatives, les dates de fin étaient pour moi des échéances à tenir, avec à chaque fois des rendus ou des arbitrages.

Certains rendus ont été réévalués dans le courant du stage, comme la synthèse bibliographique. Concurrentiel par rapport à la mission prioritaire du prototypage de l'application WEB-SIG, ce travail a finalement été réalisé par Iwan Le Berre qui avait une bien meilleure vision de l'état de l'art scientifique sur la question de la vulnérabilité. Ce tableau (*cf.* document annexe n°5) est néanmoins un repère essentiel pour les futurs développements de l'observatoire, en particulier lorsqu'il s'agira de formaliser des formules d'agrégation d'indices.

D'autres rendus ont été retardés, comme la liste des indicateurs, ou abandonnés, comme les données sur le site pilote de la Communauté de Communes du Pays Bigouden Sud. A plusieurs égards, –et c'est d'ailleurs là le grand intérêt de faire un prototype– l'interface WEB-SIG a pris un temps d'avance sur les chercheurs du projet, encore largement occupés par la définition des indicateurs, l'évaluation de leur pertinence et l'élaboration des protocoles de mesure. Ainsi, s'il a été possible d'arrêter une liste temporaire des indicateurs envisagés début juillet avec le concours des responsables des trois autres composantes, la production des données était encore un horizon lointain en début de stage, production dont les implications ont été largement sous-estimées dans mon planning initial. Nous verrons ultérieurement comment la création de données fictives a résolu ce problème de calendrier.

Ce diagramme de GANTT était utile également pour gérer les concomitances entre différentes tâches, l'ingénierie de la recherche n'étant pas linéaire. C'était notamment le cas lors de la

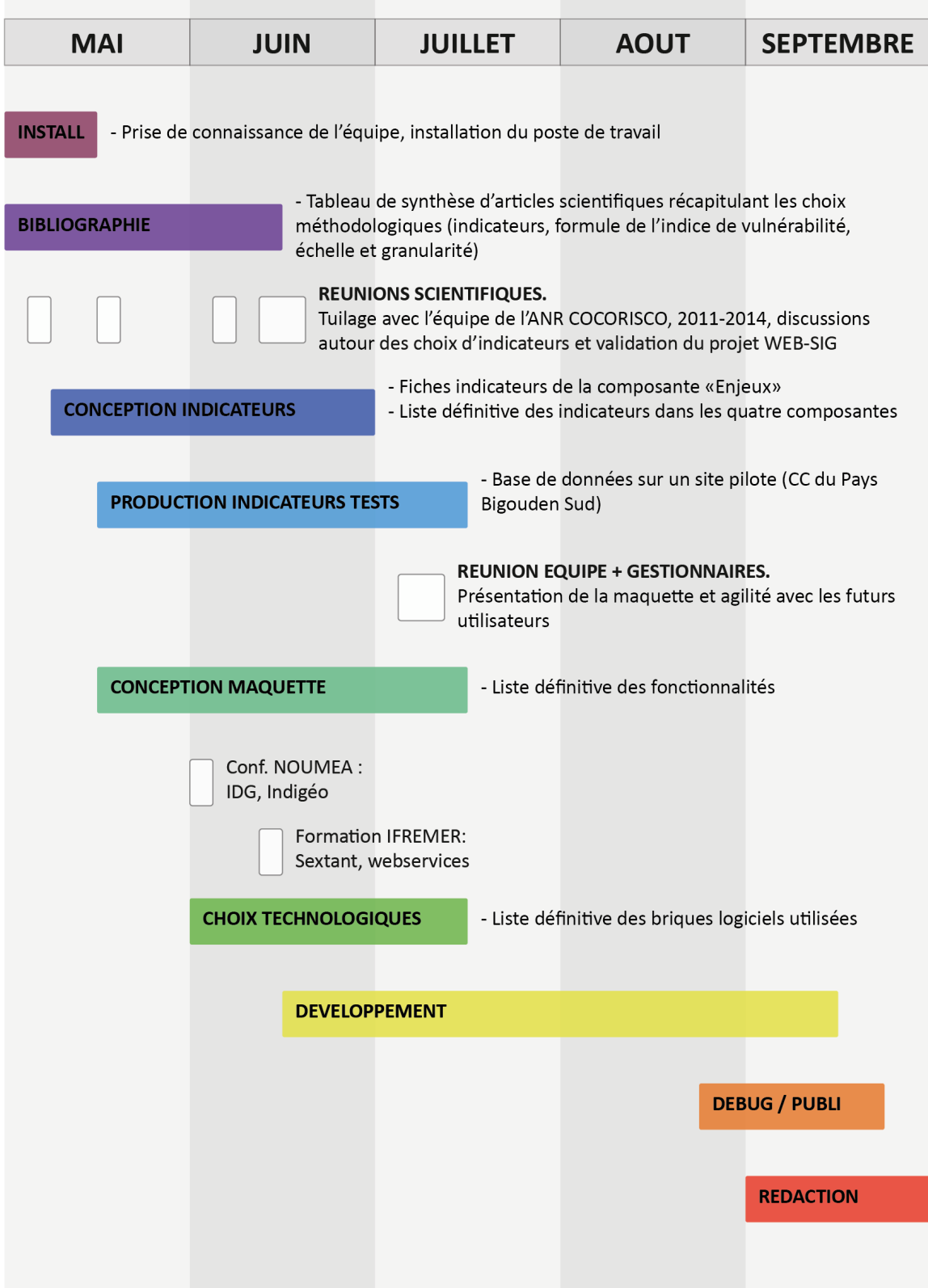

<span id="page-14-0"></span>Fig. 4 : Diagramme de GANTT à l'issue du premier mois

première moitié du stage, jusqu'au 15 juillet, période durant laquelle je travaillais à la fois à établir les fiches d'indicateurs des enjeux –travail collectif qui fournira la matière première du démonstateur– et à préciser les contours de l'outil transversal, notamment à travers le maquettage.

*A posteriori*, la phase 'développement' aurait pu être détaillée en séquences plus fines : la modélisation de la base de données, le développement de l'API, l'interface avec la base de données, les modules de visualisation, etc. (*cf.* partie 3). De fait, la phase de développement était la grande inconnue du début de stage : ni les fonctionnalités attendus, ni les technologies n'étaient arrêtées. Il n'y avait alors qu'un seul impératif : apporter en fin de stage cette *preuve du concept* fonctionnelle et être en mesure d'en faire la démonstration.[9](#page-15-1)

### <span id="page-15-0"></span>**2.1.2 Cheminements**

Etant donné l'importance du bon calibrage des étapes du prototypage pour la réussite de ce stage, il semble utile de confronter le calendrier prévisionnel des actions aux cheminements de la vie de laboratoire. Sans faire l'inventaire de ce quotidien, il s'agit d'établir une brève chronologie des temps forts de la réalisation.

#### • **1 mai : Début du stage.**

Le début du stage est marqué par la découverte du cadre de travail de l'Institut Universitaire Européen de la Mer, situé au cœur du Technopôle Brest-Iroise, sur la commune de Plouzané, jouxtant le site de l'IFREMER et ouverte à 180° sur la goulet de Brest. La vocation scientifique et maritime domine le lieu dans une ambiance fortement pluridisciplinaire : à travers les portes entre-bâillées des couloirs on aperçoit à la fois les blouses blanches des sciences expérimentales et les étagères chargées de livres des chercheurs en sciences sociales. Je partage un bureau avec des doctorants en géographie et en économie. Les premiers jours sont dédiés à l'installation matérielle et logicielle. QGIS est alors le logiciel de prédilection, notamment utile pour prendre en main les données relatives au projet et commencer à produire et tester les indicateurs des "Enjeux", composante dans laquelle je suis affecté.

#### • **19 mai : Passage sous Linux.**

La perte d'un ordinateur personnel me contraint à en formater un ancien et le passer sur Ubuntu pour accroître ses médiocres performances. C'est un mal pour un bien puisque l'ap-

<span id="page-15-1"></span><sup>&</sup>lt;sup>9</sup>Cette démonstration est prévue le 13 octobre 2017, soit après le rendu de ce rapport, raison pour laquelle il n'en sera pas fait état ici.

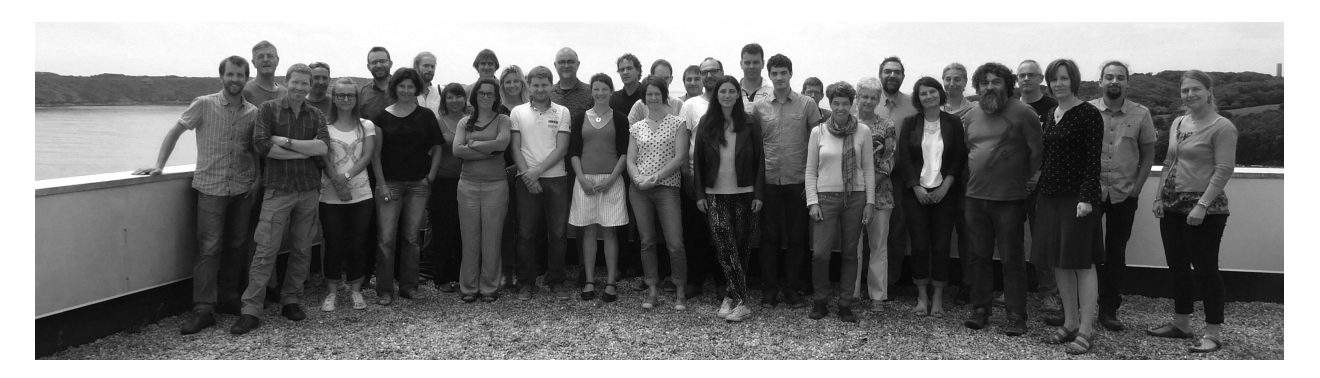

Fig. 5 : Les journées Sextant (photo : IFREMER)

<span id="page-16-0"></span>prentissage du Terminal et son fonctionnement par ligne de commande seront très bénéfiques pour la productivité du stage, en particulier lors de la phase de développement.

### • **31-01 mai : [Journées scientifiques du projet NOUMEA.](https://noumea.sciencesconf.org/)**

Il s'agit d'une conférence à laquelle j'ai assisté en tant que visiteur mais qui va éclairer mon projet d'un angle nouveau. J'en retiens deux communications : celle de **Mathieu Noucher** (Chargé de recherche CNRS, UMR Passages) sur *« Que change le géoweb à la fabrique et la mise en circulation de l'information géographique ? »* et celle de **Mathias Rouan** (Ingénieur de recherche CNRS, UMR LETG) sur *« Indigéo : INfrastructure scientifique de Données et d'Informations GEOspatialisées sur l'environnement »*, Indigéo étant l'Infrastructure de Données Géographiques (IDG) du laboratoire LETG sur laquelle le prototype OSIRISC sera amené à s'appuyer.

Très complémentaires, ces communications m'ont apporté à la fois le recul réflexif du chercheur et la perspective technique de l'ingénieur. D'une part, le projet d'un prototype en tant qu'instrument de valorisation d'IDG s'est retrouvé légitimé par l'état des lieux des fonctionnalités d'Indigéo. D'autre part, j'ai pris conscience que ce travail sera nécessairement daté et situé dans le moment historique qui est celui de la diffusion des Technologies de l'Information Géographique (TIG) dans les territoires ainsi que de l'ouverture et de la mutualisation de données interopérables.

### • **13-14 juin : [Journées Sextant à l'IFREMER.](http://sextant.ifremer.fr/fr/les-ressources-documentaires/journees-des-administrateurs/jadm2017)**

Le rendez-vous annuel de la communauté géomatique de l'IFREMER [\(Figure 5](#page-16-0)) était un deuxième détour autorisé par le contexte du Technopôle. Après une première journée de conférence qui me fournira notamment des repères utiles concernant l'*open data* (Loi Valter, Loi Le Maire), la deuxième journée est dédiée à la formation des utilisateurs de [Sextant](http://sextant.ifremer.fr/), l'IDG de l'IFREMER, distinct d'Indigéo. Cette formation est axée sur les normes de la

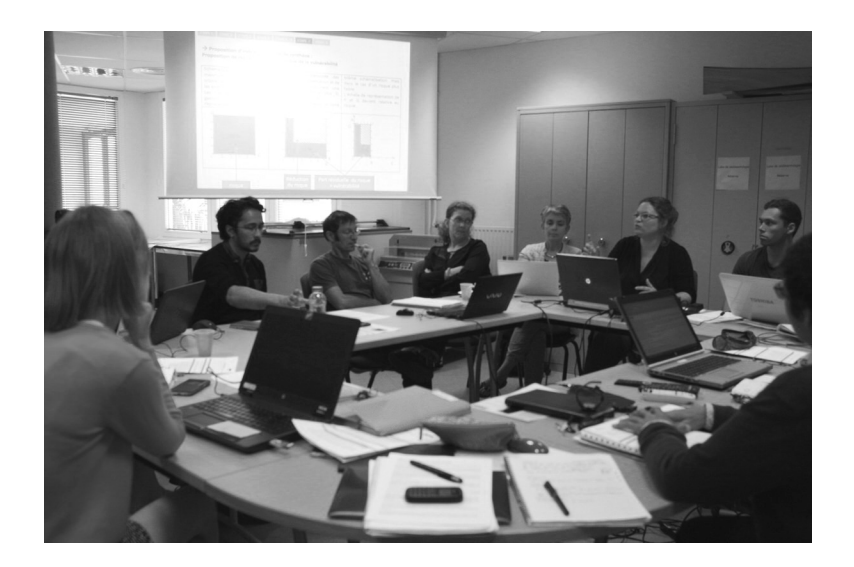

Fig. 6 : Réunion des chercheurs d'OSIRISC (IUEM, 15 juin)

<span id="page-17-0"></span>directive européenne INSPIRE et le renseignement des métadonnées via l'interface Sextant.

Bien que ne servant pas directement la mission du stage, ce détour s'avérera précieux, en particulier lors de la modélisation conceptuelle des données du projet (détaillée plus avant).

### • **15 juin : Présentation de la maquette auprès des scientifiques.**

Lors de cette réunion de 3 heures, je rencontre l'équipe scientifique d'OSIRISC quasiment au complet (une vingtaine de chercheurs). A l'ordre du jour : l'organisation du prochain comité de pilotage avec les gestionnaires, la présentation de l'avancement des travaux par les responsables de composantes, et enfin un temps de discussion autour de la phase d'opérationnalisation d'OSIRISC.

La discussion autour des indicateurs est pour moi l'occasion de pointer vers un ensemble de problèmes géomatiques liées à la restitution des données. Sur l'opérationnalisation, je dispose d'un créneau de 10 minutes pour présenter ma proposition transversale aux composantes. C'est là une occasion d'introduire deux idées : d'une part la notion d'*interactivité de l'indice* avec la première mouture de maquette fil de fer, et d'autre part la proposition d'une *tessellation de la donnée* (ces notions seront détaillées ultérieurement).

### • **6 juillet : Présentation de la maquette auprès des gestionnaires.**

Le comité de pilotage (COPIL) du 6 juillet est une journée à forts enjeux pour OSIRISC puisqu'il s'agit d'une rencontre entre les chercheurs et les gestionnaires, configuration qui permet d'observer les rapports de pouvoir, mais aussi toute la fertilité des échanges que

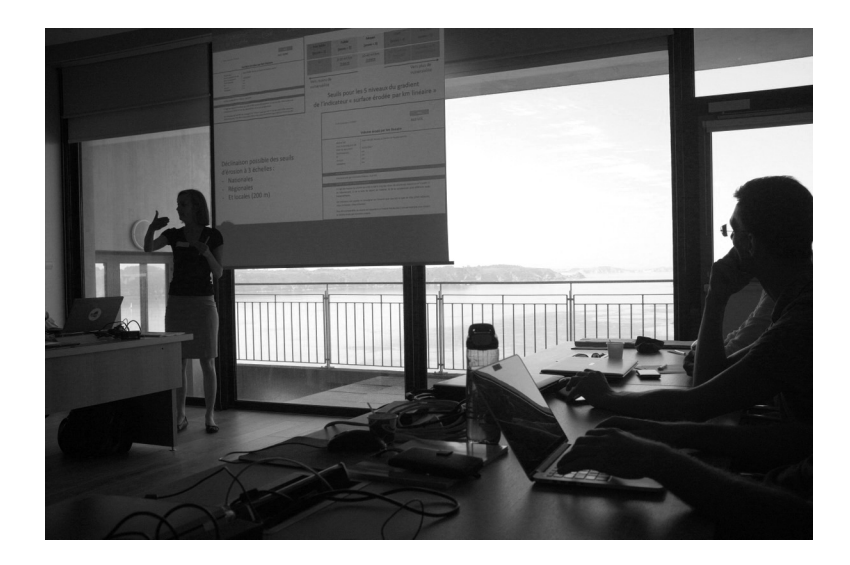

Fig. 7 : COPIL avec les gestionnaires (Bibliothèque La Pérouse, 6 juillet)

<span id="page-18-0"></span>facilitent la recherche appliquée.

Après la brève présentation de la composante *enjeux* lors de la séance plénière de la matinée, nous nous sommes livrés à un jeu d'échanges chronométrés par groupe de 5 à 8 personnes durant 4 sessions de 30 minutes. En fonction des groupes, les échanges ont été d'intensité variable, mais globalement nous en avons retiré des éléments intéressants pour étoffer et faire évoluer notre réflexion sur les indicateurs à mettre en œuvre sur les enjeux dans le cadre de l'observatoire OSIRISC.

La conclusion de la journée est dédiée à l'opérationnalisation du projet, phase coordonnée par Manuelle Philippe. Là encore, je dispose de 15 minutes de présentation en plénière pour présenter un projet de démonstrateur dont beaucoup ignorent l'existence. Ce n'est en revanche pas une répétition du 15 juin qui était une réunion de travail entre universitaires. Le 6 juillet, il y avait dans l'auditoire non seulement des chercheurs, mais aussi des agents territoriaux et des représentants institutionnels. En tant qu'exercice de style, la recherche du bon registre de langage préfigurait de la réflexion sur l'expérience utilisateur (UX) du futur outil.

Au delà de la forme, cette journée me permet d'avancer quelques pions théoriques légitimant l'outil. Après avoir proposé une précision sémantique sur la notion d'indicateur, une série de diapositives illustrent l'état d'une réflexion en cours sur les méthodes d'agrégation. Cellesci permettent de décentrer les discussions des seuls indicateurs individuels pour envisager l'interprétation d'un corpus de 30 à 50 indicateurs ?

Ces échéances régulières m'ont permis d'affiner rapidement les fonctionnalités de la maquette. J'ai pu profiter de la présence des gestionnaires, futurs utilisateurs du projet, pour cerner informellement leurs attentes. J' ai également adressé également un questionnaire qui formalise quelques orientations possibles que pouvaient prendre l'outil (un ensemble d'éléments explicités plus avant).

### • **18 juillet : "Hello World".**

Les premières semaines de juillet sont marquées par le début de la phase de développement. Le logiciel principal est maintenant Sublime Text, couplé à des dizaines d'onglets Mozilla ouverts sur [Stack Overflow](https://stackoverflow.com/), forum d'entre-aide en développement web (*cf.* partie 3.1.2). Le 18 juillet est ainsi une petite victoire, puisque je parviens à faire communiquer les trois technologies clés du projet : PostgreSQL - Node.js - React.js. Le *Hello World* consistait à afficher dans un module React.js le résultat d'une requête attributaire portant sur un fichier JSON généré par une API en Node.js qui va chercher la donnée (méthode GET) dans une base PostgreSQL. Le tout petit acronyme d'indicateur qui s'affiche alors sur l'écran a un côté absolument dérisoire, mais après cela tout devient possible.

### • **21 juillet : Proposition de la DREAL Bretagne.**

La DREAL était un des acteurs présent lors du COPIL du 6 juillet. Suite à cette journée, elle a manifesté un besoin spécifique à sa *Mission Régionale Zone Côtière et Milieu Marin* afin de réaliser la mise en œuvre pilote de l'observatoire dans le PNR du Golfe du Morbihan. Cette demande permet de débloquer un budget sur une extension du projet, baptisée *OSIRISC+*, qui devrait couvrir un contrat d'ingénieur de recherche d'un an ainsi que trois stages. Ce partenariat est d'abord une réussite collective pour l'ensemble de l'équipe d'OSIRISC, et tout particulièrement pour Manuelle Philippe qui a orchestré l'élaboration de la proposition et ses implications scientifico-administratives. J'en retire par ailleurs une grande satisfaction personnelle puisque l'intérêt de la DREAL et le contenu de la proposition portée par l'Université de Bretagne Occidentale reposent largement sur la poursuite du développement de l'interface WEB-SIG proposée en début de stage, validant ainsi les premières étapes du prototypage.

### • **5 septembre : L'application est fonctionnelle.**

A cette date, l'application permet de réaliser le cycle complet prévu par la maquette : l'interrogation de la base de données, la construction puis la visualisation de l'indice de vulnérabilité. Seules deux méthodes d'agrégation sont fonctionnelles, seule la visualisation par cartographie est proposée, la page de sélection d'EPCI est lacunaire et l'ensemble de l'application

souffre de défauts de finition. En cela, il s'agit bien d'un prototype, mais à ce moment la mission du stage en termes de développement est accomplie.

### • **11 septembre : \$ git push osi master**

Avec la demande de la DREAL se pose la question de la reprise du prototype après la fin du stage. L'apprentissage du logiciel de contrôle de version Git, avec l'aide de Mathias Rouan, clôture la phase de développement et apporte une des clés de transmission de l'outil. Avec la commande git push, c'est l'ensemble du projet (des fichiers CSV sources jusqu'à ces lignes) qui est partagé sur un dépôt Git créé sur le serveur de l'IUEM, accessible dans un premier temps seulement en interne.

### • **15 septembre : Rédaction en Markdown.**

Pourquoi ne pas s'ajouter une nouvelle difficulté dans la phase de rédaction ? Associé au logiciel Pandoc, le langage à balise Markdown a cet immense avantage qu'il peut être exporté très efficacement dans de nombreux formats. Outre le rapport papier, ces mêmes lignes serviront à éditer un fichier HTML qui apparaîtra dans une rubrique dédiée du démonstrateur, cela dans l'esprit de ce rapport qui est pensé d'abord comme un exercice académique formel, mais aussi comme la documentation et l'archive d'un prototype.

• **30 septembre : fin de la convention de stage.**

### <span id="page-20-0"></span>**2.2 Préalables méthodologiques**

En amont de la conception du démonstrateur WEB-SIG, une des missions du stage était de participer à l'effort collectif de rédaction des fiches d'indicateurs. Lors de mon intégration au projet, la première étape d'identification des "éléments" à observer et mesurer était balisée par le travail de Master de S. Lendre (2016). Le travail restant était de sélectionner les "éléments" se référant au contexte des côtes de la France métropolitaine et de formaliser les indicateurs selon les rubriques définis dans un modèle type $10$ :

- Nom de l'indicateur et acronyme
- Qu'est-ce que l'on cherche à mesurer ?
- Qu'est-ce que cet indicateur nous indique ?
- Protocole de mesure
- Source

<span id="page-20-1"></span> $10$ Voir document annexe n°2 pour le détail de la grille d'analyse.

- Echelle
- Calibrage
- Fréquence de remise à jour de l'indicateur
- Période regardée pour renseigner l'indicateur
- Description de la méthode de collecte pour renseigner l'indicateur
- Evaluation de l'indicateur
- Niveau de facilité pour renseigner l'indicateur
- Qualité scientifique de l'indicateur
- Bilan « évaluation de l'indicateur
- A quel(s) autre(s) indicateur(s) cet indicateur est-il lié ?
- Bilan : comment améliorer l'indicateur?

L'objectif de ces fiches est d'abord de faciliter le tri des indicateurs selon leur pertinence. Il s'agit ensuite de contribuer à une meilleure appréhension de la vulnérabilité par les gestionnaires. Ces fiches nécessitent donc un travail de reformulation itératif qui a impliqué, pour ma part, jusqu'à 4 versions d'un même indicateur. Avec le démonstrateur en tête, j'ai décidé non seulement de ficher les indicateurs mais aussi de les produire afin d'en tester la faisabilité. Certains, comme les stocks entreposés, sont alors abandonnés du fait de l'absence de donnée. D'autre, comme le taux d'artificialisation des sols, le sont du fait de l'insuffisante résolution de la donnée, qui révèle l'étalement urbain mais ignore le mitage. L'inventaire des indicateurs d'enjeux passe alors de 70 à  $20^{11}$  $20^{11}$  $20^{11}$ . En voici trois exemplaires<sup>[12](#page-21-1)</sup> :

**EN-TRAV-NB** : L'activité économique menacée par l'aléa, cela à partir du nombre de travailleurs dont le lieu de travail pourrait être menacé. La mesure est fondée sur un géocodage de la Base SIRENE, avec une précision qui correspond à l'adresse postale. La distinction entre Entreprise et Etablissement garanti la mesure des travailleurs sur place.

**EN-PERVUL-PCT** : La vulnérabilité au regard de la structure démographique de la population. C'est un indicateur extrêmement répandu dans la bibliographie (voir par exemple Balica \*et al., 2012). Les classes d'âges (moins de 14 ans et plus de 75 ans) correspondent aux tranches utilisées dans les données carroyées de l'INSEE. On considère l'hypothèse que plus la part des enfants et des retraités est importante au sein de la population totale étudiée, plus les freins à mobilité sont nombreux, plus l'accès à l'information réduite, plus l'évacuation compliquée,

<span id="page-21-0"></span> $11$ Voir document annexe n°3 pour l'inventaire des indicateurs envisagés.

<span id="page-21-1"></span> $12$ Voir document annexe n°4 pour les fiches complètes.

plus les mécanismes de solidarité sont perturbés, etc.

**EN-POP-EX-PCT** : La part de la population menacée par l'aléa, mesurée par le décompte des résidents référencés par la taxe d'habitation. Là encore un indicateur extrêmement classique, qui se rapproche de la donnée brute (dans sa version non-exposée EN-POP).

Ces trois fiches sont choisies à dessein lors des journées de travail pour servir de base de discussion avec les chercheurs et les gestionnaires puisqu'elles permettent de relever certains aspects conceptuels liés à leur restitution :

- EN-TRAV-NB est une valeur absolue en implantation ponctuelle. Mais quelle est l'influence spatiale de l'objet observé sur le phénomène étudié (sa *portée*) ? En d'autres termes, jusqu'à quelle distance de la zone d'aléa est-ce que les enjeux peuvent être affectés ?
- EN-PERVUL-PCT montre l'intérêt de dupliquer certains indicateurs en valeurs relatives. Mais relatives à quoi ? Le sens de l'indicateur change radicalement selon qu'il traite de la population communale, d'une maille régulière ou d'un zonage spécifique.
- Enfin, EN-POP-EX-PCT, indicateur ensuite retiré de la sélection, montre ce qu'est un indicateur de second ordre, c'est à dire reposant sur le score d'une autre composante (l'aléa en l'occurrence). Cela permet de soulever le principe de l'indépendance des composantes, soit le fait que les composantes devraient être analysés indépendamment les uns des autres. Ainsi, au sein de la composante des enjeux, les indicateurs ne décrivent pas la vulnérabilité mais bien l'importance des enjeux sur un site donné. Ce n'est qu'après confrontation avec les aléas que l'on peut définir le risque et avec la gestion et les représentations que l'on peut aborder la vulnérabilité. Ce principe est important notamment car les zones exposées ne sont pas stables dans le temps.

Cette étape de tri des indicateurs devra se poursuivre sur la base de l'analyse de données réelles. D'une part, les discussions sur la faisabilité vont continuer avec les parties prenantes du projet (gestionnaires de collectivités, d'administrations). D'autre part, il faudra affiner la sélection sur la base de tests statistiques de corrélation (ACP) afin de repérer d'éventuelles redondances dans l'information. Concernant les enjeux, l'exploitation les données de références (RGE IGN, INSEE carroyées, cadastre) apparait d'ores et déjà comme une condition indispensable à la pérennité de l'observatoire, même s'il faut prévoir d'intégrer d'autres données, plus détaillées ou plus locales, notamment produites par les gestionnaires. L'utilisation des référentiels géographiques et statistiques permet d'envisager l'analyse des

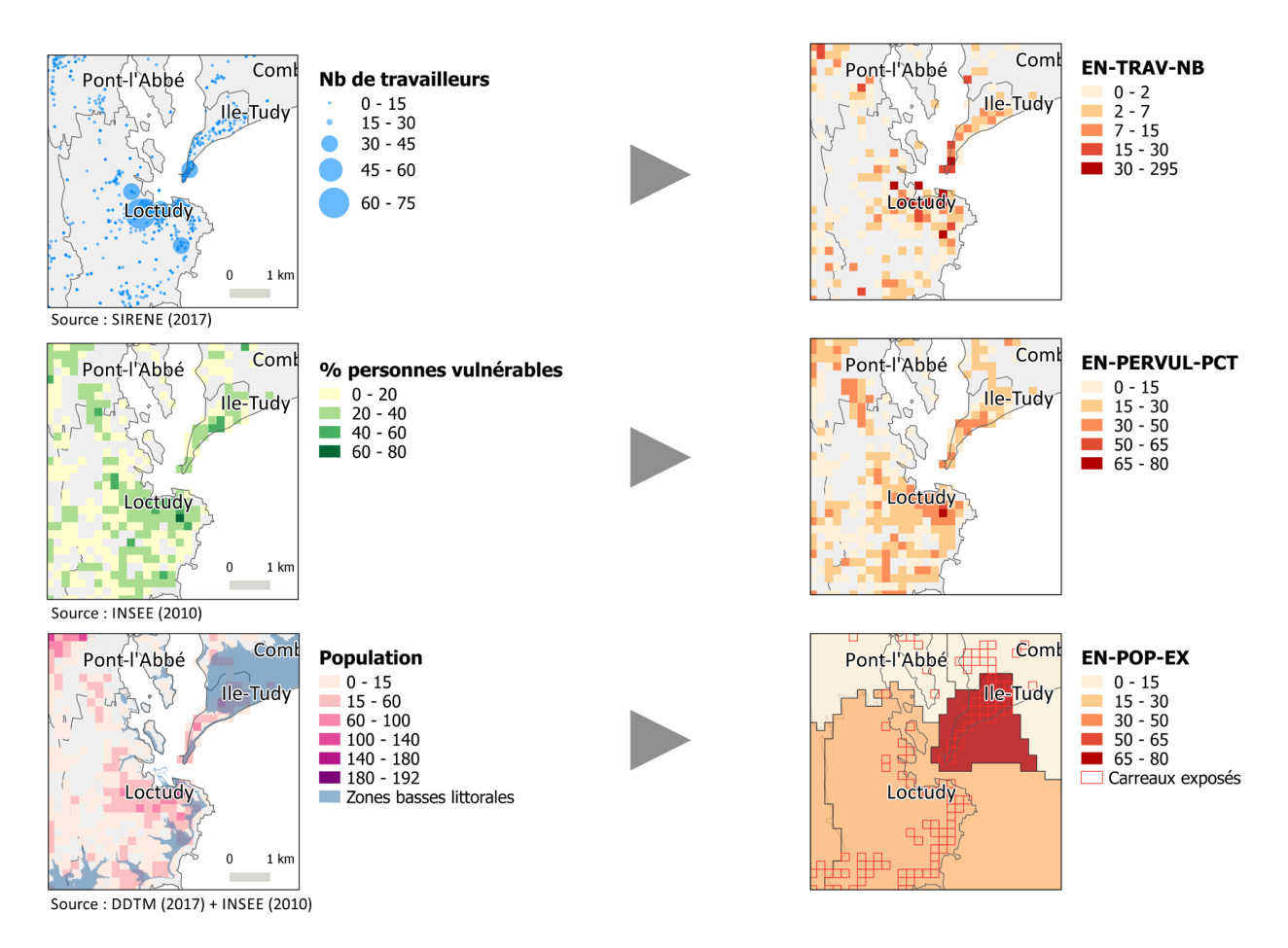

<span id="page-23-0"></span>Fig. 8 : Le principe d'une tessellation de la donnée

enjeux à l'échelle régionale, voire nationale. La disponibilité et le volume des données, leurs contraintes d'archivage et d'analyse constituent les éventuelles limites.

Le renseignement des fiches d'indicateurs a également permis d'envisager et de rediscuter de certaines modalités de l'interface WEB-SIG. Par exemple, la rubrique *calibrage* propose une discrétisation en 5 classes commençant à 1. Cette dernière doit faciliter la communication auprès des gestionnaires dans une logique de suivi. Par ailleurs, le gradient positif (et non en double gradient inversé centré sur 0) est fidèle au concept de la vulnérabilité. En revanche, faire partir ces classes de 0 aurait permis de mieux intégrer les notions de présence / absence, également utiles lors des calculs transcomposantes.

Le projet étant fortement pluridisciplinaire, la rubrique *échelle* était problématique du fait de la polysémie qu'elle recouvre et la confusion pouvant être entretenue entre les notions de portée (du phénomène), d'implantation (de la donnée), mais encore d'échelon (adminitratif) et d'échelle cartographique (de l'observation). Cette polysémie a permis d'introduire la notion

clé de granularité, que l'on peut définir comme la finesse de restitution de la donnée saisie, ou la taille des plus petites formes géométriques décrites. Ainsi, les trois exemples d'indicateurs illustrent trois granularités différentes : le bâtiment pour EN-TRAV-NB, le carreau INSEE pour EN-PERVUL-PCT, et enfin la commune pour EN-POP-EX-PCT.

La proposition du carroyage de 200 m de côté pour la restitution de l'observatoire constitue un compromis pour intégrer ces différences entre les données. Ce maillage initialement proposé par l'INSEE pour la diffusion des données du recensement est suffisamment précis pour restituer des nuances locales et l'organisation du territoire, tout en s'affranchissant des contraintes de confidentialité liées aux données individuelles<sup>[13](#page-24-0)</sup>. Les fichiers proposés par l'INSEE ne contenant que les carreaux habités, il a fallu créer une géométrie recouvrant l'ensemble du littoral. Cela a été fait simplement en divisant le carroyage recommandé par la directive INSPIRE [14](#page-24-1). Ce dernier est à la projection ETRS89 / ETRS-LAEA (EPSG :3035), standard européen également retenu par l'INSEE et en phase avec les ambitions du projet.

Ce carroyage permet en outre de faire varier les échelles de restitution des données par agrégation ou désagrégation, du carreau de 200 m au carreau de 1km, ou à la commune. Dans un second temps, il rend également possible le croisement avec les zones exposées aux aléas pour évaluer le risque, puis avec les indicateurs de gestion et de représentation pour définir la vulnérabilité. Ainsi, l'adoption du carroyage pour l'ensemble des données du projet est une des grandes avancées du prototypage qui va permettre la conception de fonctionnalités WEB-SIG.

<span id="page-24-0"></span><sup>13</sup>Pour être plus précis, ce n'est pas tout à fait le cas dans les territoires ruraux où un carreau peut ne contenir qu'une seule habitation, ce qui a contraint l'INSEE à proposer une géométrie intermédiaire.

<span id="page-24-1"></span><sup>14</sup>Voir <http://www.efgs.info/data/> pour plus d'informations.

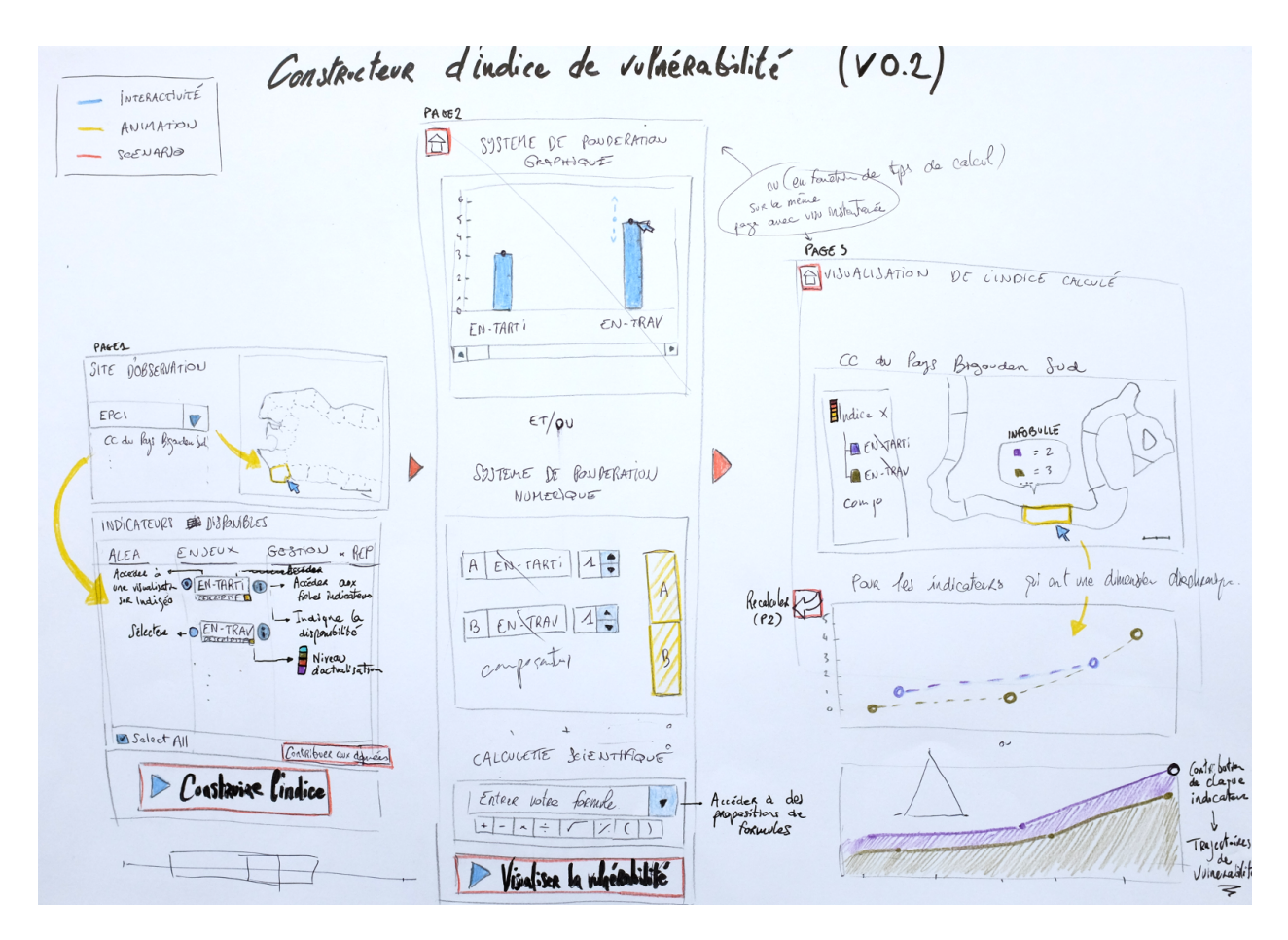

<span id="page-25-3"></span>Fig. 9 : Maquette d'application version 2

# <span id="page-25-0"></span>**3 Render()**

La deuxième partie de ce rapport détaille le rendu central du stage : le démonstrateur d'interface WEB-SIG pour l'observatoire de la vulnérabilité côtière, baptisé *Osi* (radical de l'acronyme OSIRISC et donc l'allégorie d'une amorce d'ObServatoire Intégré…). Il s'agit dans cette partie d'expliciter les motivations des concepts du prototype, les choix liés à leur réalisation et les enjeux qu'ils suscitent.

### <span id="page-25-1"></span>**3.1 Arbitrages**

### <span id="page-25-2"></span>**3.1.1 Maquette d'application**

Le travail sur la maquette, d'abord sur papier, est une étape essentielle du prototypage servant à formaliser, discuter et affiner les fonctionnalités. La maquette initiale [\(Figure 9\)](#page-25-3) pose d'entrée un cycle de visualisation où l'indice est construit par l'utilisateur. Ce dernier se divise en trois pages :

1. Une carte liée à un tableau d'indicateurs. Celle-ci devait permettre de visualiser rapidement les *bons élèves* parmi les territoires participants au projet puisque seuls les indications de mise à jour changent en interaction avec la carte des EPCI. Le démonstrateur est alors pensé dans un cercle vertueux dans lequel les lacunes des EPCI voisines peuvent motiver leur investissement : devenir partie prenante du processus d'élaboration de l'observatoire ; contribuer à la production des données en suivant les protocoles des fiches ; donner accès à des données supplémentaires.

Cette configuration ne sera pas retenue puisque le lien entre les indicateurs et la sélection utilisateur apparaîtra comme beaucoup plus prioritaire que le lien entre les territoires et les indicateurs disponibles. Cela n'empêche pas une certaine forme de *mise en concurrence* entre les territoires, mais de manière plus subtile, par exemple avec le total des indicateurs disponibles indiqué sous la bannière du territoire.

2. Un page entière est ensuite consacrée à la formule d'agrégation d'une sélection préalable d'indicateurs. Plusieurs pistes sont proposées pour rendre ce calcul plus ludique : système de pondération graphique et numérique, calculette scientifique intégrant des propositions.

De crainte de perdre l'utilisateur dans une trop grande liberté d'interaction mais aussi de compromettre la validité des résultats par des manipulations hasardeuses des variables, le poids de cette fonctionnalité dans l'interface finale du prototype sera considérablement réduit : seuls des options moyenne et maximum apparaîtront dans un onglet des modules de visualisation. Les formules plus poussées seront basculée en tant que méthode d'agrégation.

3. Une dernière page dédiée à la visualisation qui est encore au stade de la réflexion : au moment de ce dessin, la question de l'échelle de restitution et de l'indépendance des composantes n'est pas résolue.

Les versions plus avancées de la maquette ([Figure 9](#page-25-3)) témoignent d'une volonté de simplifier ce cycle en le concentrant sur un grand principe : d'abord construire l'indice, ensuite le déconstruire. Cette approche est sensée guider l'utilisateur vers une approche sceptique, prudente et complexe de la vulnérabilité. En effet, suivre ces étapes implique deux sousentendus : d'une part, un indice de vulnérabilité résulte nécessairement d'arbitrages ; d'autre part, cet indice n'est pas univoque.

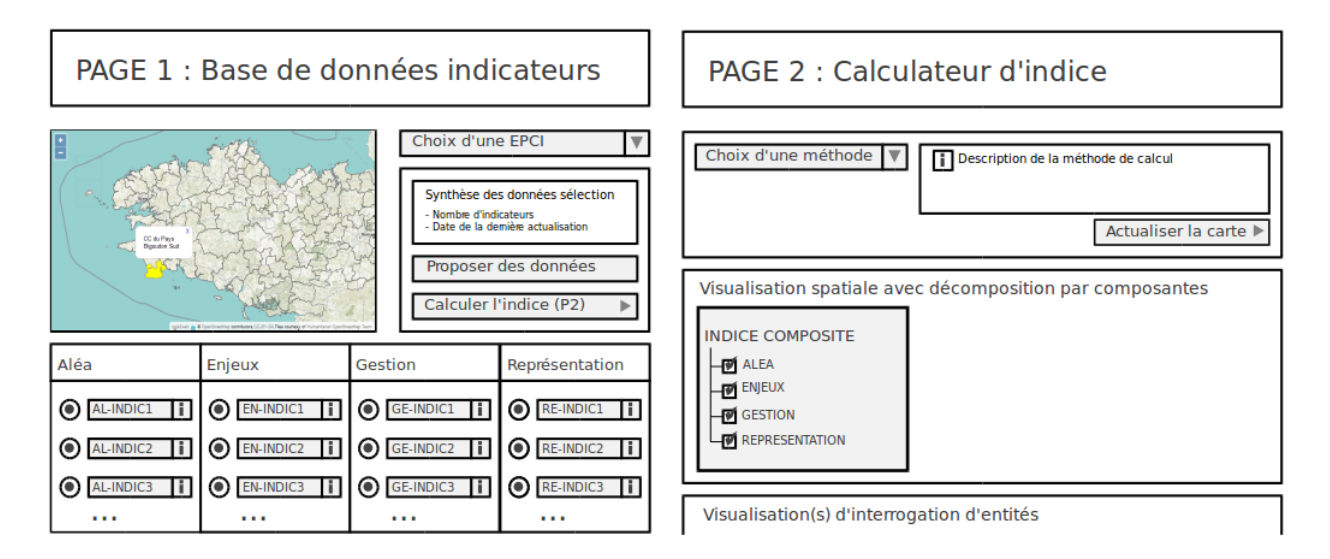

<span id="page-27-0"></span>Fig. 10 : Maquette d'application version 5

Une des proposition des versions ultérieures est la division des modules de visualisation. Dans cette 5ème version, l'interaction avec le module cartographique permet d'interroger des entités géographique. Anticipant sur la réflexion autour des options de visualisation, l'idée était de pouvoir cliquer sur une commune ou une maille du carroyage pour accéder à des données temporelles. Dans le prototype livré en fin de stage, ce lien entre les graphiques a été mis de côté. Il semblait plus pertinent de distinguer nettement les modules selon leurs objectifs : "observer la répartition", "suivre dans le temps", etc. Cela n'empêche pas le développement de fonctionnalités d'interrogation au sein même des modules, par exemple par l'ajout de menus déroulants listant les communes de l'EPCI, ou bien avec un sélecteur graphique de la période étudié.

Au final, le développement avec React.js et react-router a permis de concevoir une application en une seule page, encore plus épurée que ne le prévoyaient les dernières maquettes. L'affichage du cycle de visualisation fonctionne ainsi à la manière d'un mode d'emploi abrégé (*cf.* [Figure 11](#page-29-0)) :

- 1. Classer
- 2. Sélectionner
- 3. Valider
- 4. Visualiser

Ce cycle linéaire et sur une page a aussi pour vocation de faciliter les retours en arrière itératifs et l'expérimentation par l'utilisateur, deux usages stratégiques dans la pédagogie de la complexité voulue par le prototype.

### <span id="page-28-0"></span>**3.1.2 Arbitrages technologiques**

Le choix des technologies utilisées pour développer l'application répond à deux logiques : d'abord la performance, ensuite la formation professionnalisante. Précisons ici que parmi les critères, le coût financier a été rapidement sorti de l'équation puisque les solutions libres se sont imposées comme une évidence. Au delà des ressources déclinantes des futurs opérateurs du projet –essentiellement des collectivités territoriales– ce choix découle du cadre technicoinstitutionnel lié à la mutualisation de l'information géographique, notamment dans le giron de [GéoBretagne,](http://geobretagne.fr/) émanation régionale de la directive INSPIRE. Les solutions payantes type Tableau n'ont donc pas été envisagées.

La première des priorités était d'adapter la technologie aux attentes fonctionnelles du prototype. En milieu de stage, devant la complexité de la tâche à venir, il avait été question de précalculer les indices de vulnérabilité, de mettre en place un requêtage pour aller chercher ce résultat pour enfin l'afficher sous forme d'iframe dans une simple *interface d'affichage*. J'ai gardé cette solution sous la main en cas d'échec puisqu'elle permet un résultat. Celui-ci aurait été néanmoins très insatisfaisant dans la mesure où il n'accommoderait que très mal une évolution de la base de donnée. Il faudrait en effet recalculer l'indice à chaque mise à jour puis la charger sur la base et enfin réadapter le lien sur l'interface.

Pour un observatoire qui vise à suivre la vulnérabilité dans le temps, il était bien plus intéressant de proposer une *interface de calcul* où l'indice est généré en temps réel côté client. Néanmoins, cette opération est potentiellement coûteuse en termes de capacité de calcul. En effet, il s'agit d'attribuer une valeur à une dizaine de millier de mailles carroyées par EPCI en effectuant des calculs sur une trentaine de variables renseignées sur plusieurs dates. C'est la raison pour laquelle cette solution plus ambitieuse nécessitait une fondation technologique qui ne fasse aucun compromis sur la performance, en particulier sur le requêtage et les mises à jour interactives de la page.

La deuxième logique était qu'à l'issue du stage, je puisse attester de solides compétences en développement web de manière à être en mesure de postuler à des emplois type *Ingénieur développement logiciel* orienté géomatique, champ identifié comme étant le plus porteur de débouchés professionnels viables. Pour cela, il était impératif d'aller au-delà du *stack* pratiqué dans les modules web et webmapping du premier semestre de formation Carthagéo : HTML, PHP / jQuery, Apache, technologies éprouvées, mais anciennes. Je décide alors de m'orienter vers des librairies Javascript modernes, recherchées sur le marché du travail, mais surtout très performantes dans les domaines qui intéressent le projet : Node.js pour l'API, et

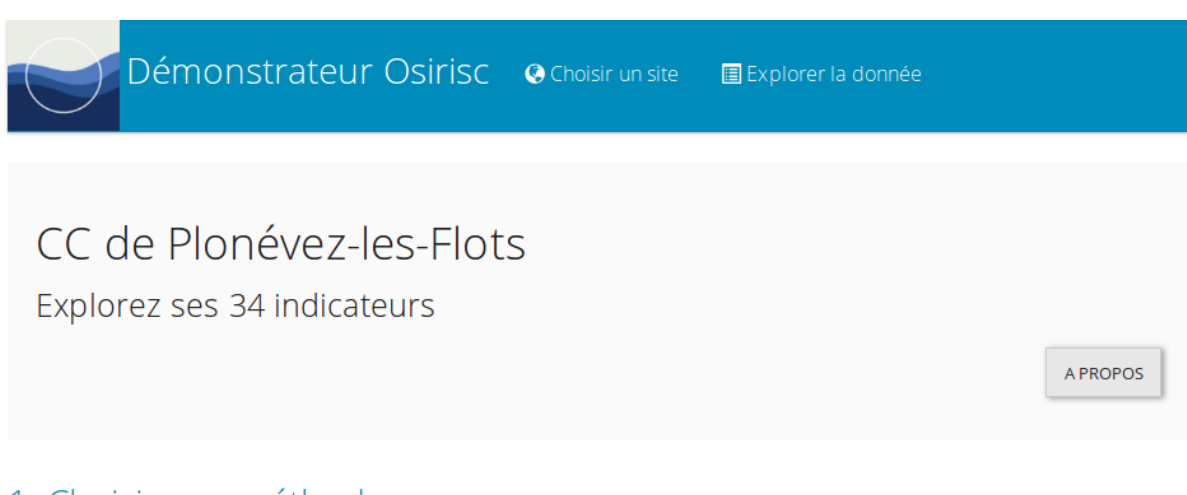

### 1. Choisir une méthode

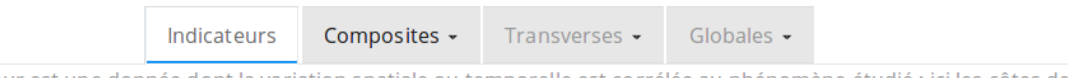

Un indicateur est une donnée dont la variation spatiale ou temporelle est corrélée au phénomène étudié : ici les côtes de la France métropolitaine. La liste présentée dans ce démonstrateur est un instantané au 6 juillet 2017 d'une procédure d'identification et de tri de variables, travail collectif au long cours.

# 2. Sélectionner

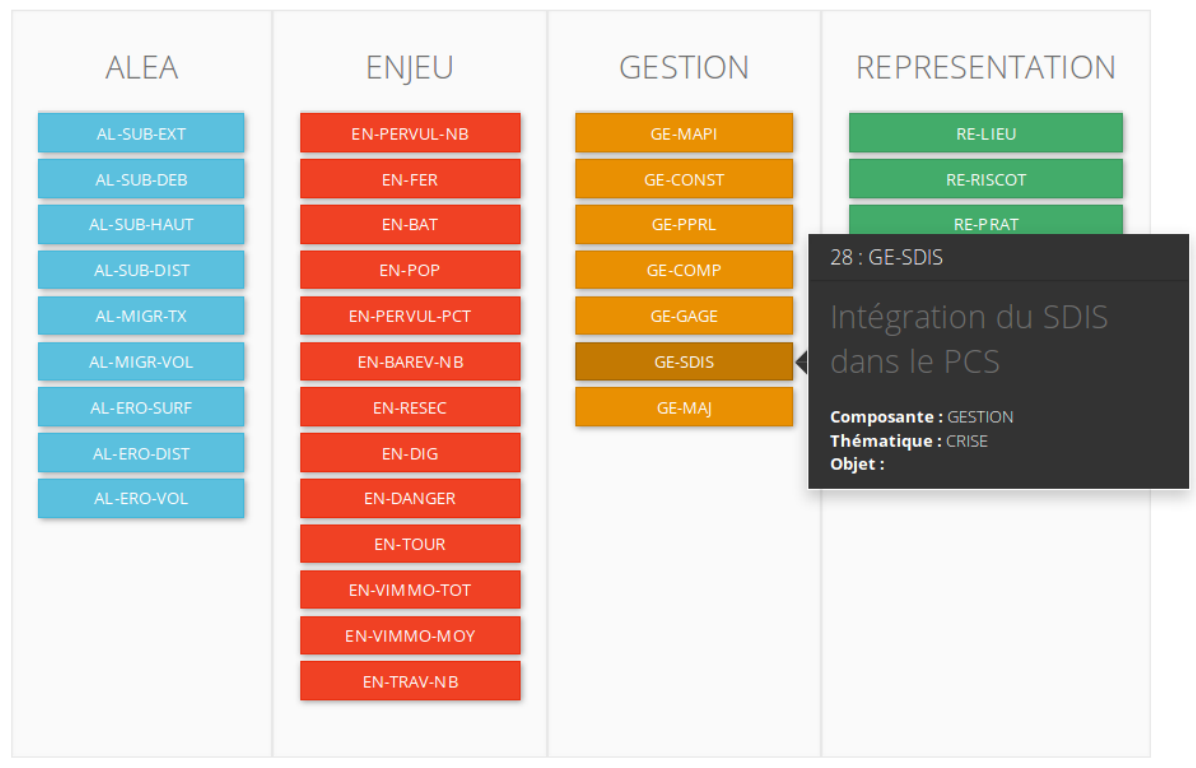

<span id="page-29-0"></span>Fig. 11 : Capture d'écran du démonstrateur 1/2 (19/09/2017)

## 3. Valider

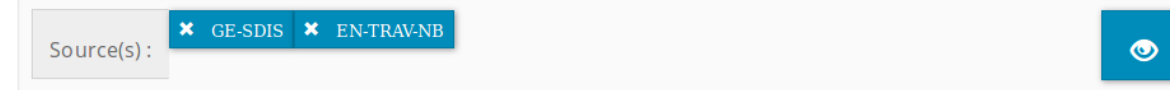

### 4. Visualiser

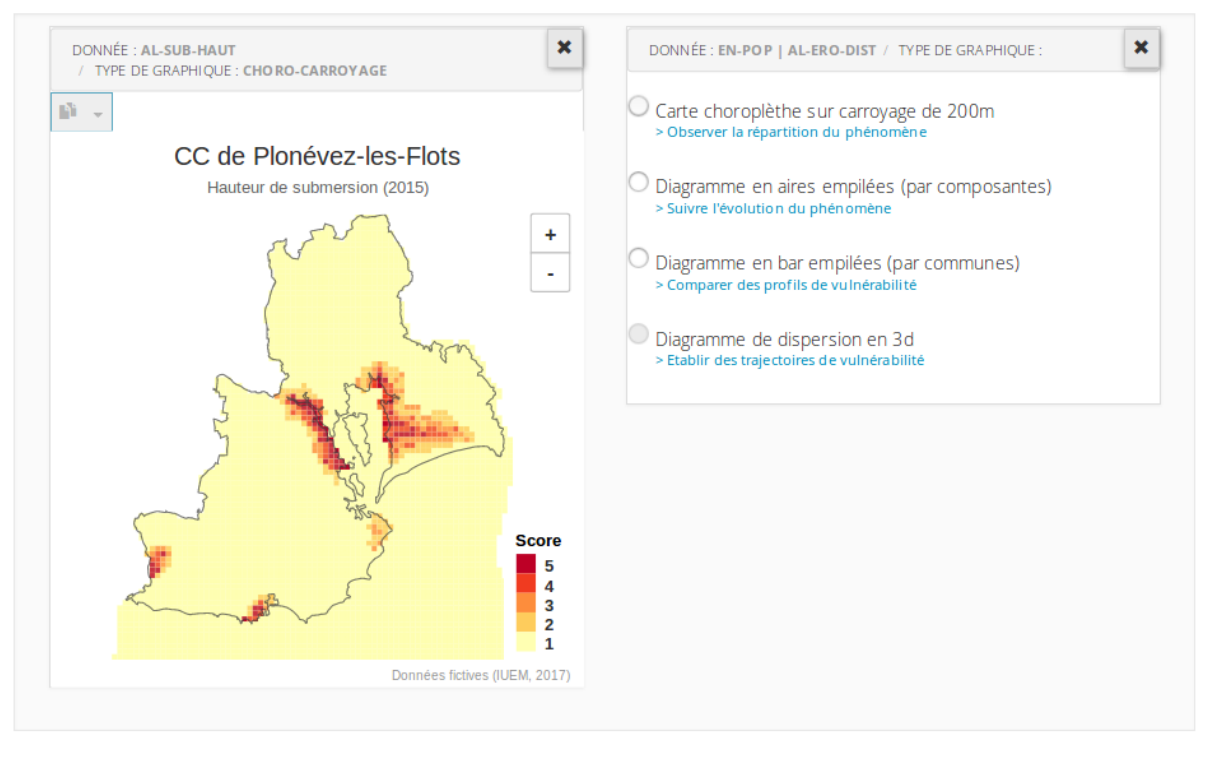

#### Réalisation : Olivier Marcel, 2017  $R$ O aE( Prototype con çu et développé à l'Institut Universitaire Européen de la Mer lors d'un stage dans le cadre du Master2 Carthagéo et du projet Osirisc, 191, rue Saint-Jacqu 75005 Paris financé par la Fondation de France. Supervision: lab( Iwan Le Berre (Maître de conférence en géographie, UMR LETG) et Manuelle Philippe (Ingénieure d'Etude en économie, UMR AMURE)

<span id="page-30-0"></span>Fig. 12 : Capture d'écran du démonstrateur 2/2 (19/09/2017)

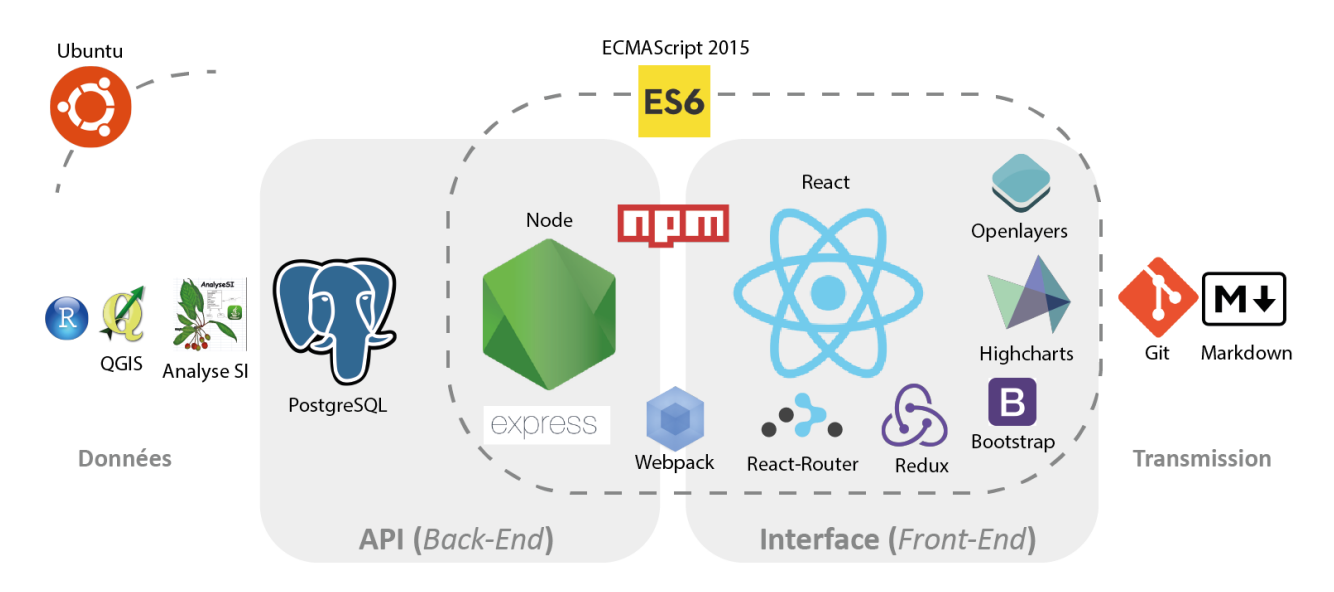

<span id="page-31-0"></span>Fig. 13 : Les technologies utilisées (la taille donne l'ordre d'importance)

React.js pour l'interface utilisateur. En revanche, étant seul à pratiquer ces technologies, même s'il y avait à l'IUEM des ingénieurs ainsi que des stagiaires en informatique susceptibles de m'aider en cas de blocage, le coût de cet arbitrage est un temps d'auto-formation conséquent. Cela explique la date avancée du *Hello World* décrit précédemment.

Le choix du Système de Gestion de Base de Données était moins déterminant. Bien que tenté par les solutions noSQL du type MongoDB, souvent associé à Node.js et vanté pour ses performances, PostgreSQL était un choix de raison. En effet, c'est l'environnement choisi par Indigéo et que je maîtrisais par ailleurs. En outre, la donnée à stocker étant très structurée, l'intérêt du noSQL paraissait limité.

Côté visualisation *front-end*, deux options se présentent, l'une plus bas niveau, nécessitant un temps de développement plus important mais offrant davantage de modularité : D3.js (D3 pour *Data-Driven Documents*), l'autre plus haut niveau, c'est-à-dire offrant des méthodes et des paramètres préconfigurées nécessitant un plus faible investissement en développement : Highcharts.js. Ce dernier était le choix pragmatique, notamment pour répondre à l'obligation de résultats d'un stage limité dans le temps. Aussi et surtout, la visualisation de la vulnérabilité côtière est encore aujourd'hui un des domaines de recherche d'OSIRISC. Alors que plusieurs propositions graphiques étaient sur la table du projet, dont aucune ne faisant l'unanimité (*cf.* partie 3.2.4), il paraissait risqué de consommer trop de temps dans un développement *ad hoc* alors même que les options de visualisation sont fortement susceptibles d'être rediscutées voir remises à plat une fois l'infrastructure de l'observatoire en place. Dans un premier temps, les visualisations Highcharts. js et sa composante cartographique

Highmaps.js suffisaient largement compte tenu du périmètre du stage et de l'objectif du prototype.

Notons que le choix des librairies de visualisation est beaucoup plus flexible que celui de l'architecture de l'application. En effet, les développeurs qui auront la tâche de reprendre le prototype pourront très bien intégrer de nouvelles librairies aux modules de visualisation. De la même manière, l'API programmée en Node.js (avec le module pg-promise pour le lien asynchrone avec PostgreSQL), dont la fonction est de transmettre la donnée répondant à la requête utilisateur, peut aisément être complétée/remplacée par un autre protocole, par exemple en passant par des webservices (WFS, WMS). Finalement, seule la prise en main de React.js est vraiment incontournable à la poursuite du développement, à défaut de quoi l'ensemble de l'application est à réécrire.

Enfin côté *web-design*, la librairie Bootstrap.js a permis un gain de temps considérable en réduisant quasiment à néant la configuration fastidieuse des feuilles de style CSS pour l'apparence graphique des boutons, menus déroulants, etc. Cette stylisation était d'autant moins productive qu'elle se faisait dans le cadre d'un prototype, et non d'un site officiel avec une charte graphique à respecter. Autre avantage, une seule ligne permet de modifier toute l'apparence du site en puisant dans des bibliothèques de *template*. Ainsi, l'esthétique du prototype est adaptable par rapport au site qui hébergera ses futurs versions. En l'état, le *template* "Yeti" proposé par [Bootswatch](http://bootswatch.com) correspond à la charte graphique du site [Riques](http://risques-cotiers.fr/) [côtiers](http://risques-cotiers.fr/), probable point de chute du livrable :

*// Pour changer l'apparence de l'appli, charger un template bootstrap dans // le répertoire node\_modules/bootstrap/dist/css/ et adapter cette ligne :* import 'bootstrap/dist/css/bootstrap-yeti.min.css' **;**

### <span id="page-32-0"></span>**3.1.3 Cap sur Plonévez-les-Flots, l'invention d'un territoire fictif**

Comme évoqué précédemment, l'obtention des données en entrée de l'application était une échéance absolument critique pour amorcer la phase de développement. D'un point de vue conceptuel, même sans la liste d'indicateurs et leurs scores, je savais à quoi m'attendre : entre 30 et 50 variables sous la forme d'entiers compris entre 1 et 5. En revanche, ne pas avoir de données était problématique pour avancer dans le développement, notamment en raison de la technologie utilisée, React.js. Pour le comprendre, il faut détailler son fonctionnement en des termes un peu plus techniques.

Lors d'un développement web classique (type WAMP : Windows - Apache - MySQL - PHP), configuration enseignée au premier semestre, il convient de construire les fondations du site en HTML et seulement ensuite développer le système de requêtage (PHP, jQuery) : en somme, poser l'arborescence du site (le DOM, ou *Document Object Model*), puis le nourrir de données utilisateur ou serveur. Avec React.js, la logique est complètement inversée. Pour preuve, voici en fin de stage l'intégralité du contenu de la balise <br/>body> de l'index HTML du prototype, balise sensée contenir le corps d'une page web :

**<body> <div** id="root"**></div> </body>**

Le HTML est donc quasi vide. En effet, React.js construit un DOM virtuel et ne réactualise le contenu de la <div> cible (l'identifiant *root*) qu'en cas de mise à jour de celle-ci, et uniquement pour les parties mises à jour. C'est ce principe qui permet à React.js d'avoir des performances supérieures à la concurrence. Cela explique aussi pourquoi sans donnée, il n'y a pas de site : dans React.js, c'est la donnée qui déclenche et façonne l'affichage du DOM. *{Fin de l'aparté technique.}*

Pour obtenir ces données, le plan A était de produire une sélection réduite d'indicateurs à l'échelle d'une communauté de commune pilote, celle du Pays Bigouden Sud. Ce territoire avait deux avantages majeurs : il est exemplaire concernant les risques côtiers et il profite de nombreux acquis d'expérience du fait des études passées des membres du projet. Cependant, après le COPIL du 6 juillet, il a fallu se rendre à l'évidence : produire ces données serait trop long dans le cadre du stage. Par ailleurs, sollicitant de nombreux chercheurs, cette base très certainement lacunaire aurait été constituée goutte-à-goutte, rendant difficile son assemblage en fichiers CSV. Pire, une enquête précipitée risquait de compromettre le travail des chercheurs sur ce territoire. En effet, les protocoles n'étant pas encore fixés, l'enquête n'aboutirait qu'à des données scientifiquement insatisfaisantes et pour lesquels l'actualisation serait compliquée : interroger les mêmes personnes avec des protocoles différents serait nuisible à la crédibilité de l'enquêteur. Pour ces raisons, il a fallu élaborer en urgence un plan B avec mon maître de stage.

Sur le papier, le plan B répond sur mesure aux besoins du démonstrateur puisqu'il s'agit de produire des données fictives –mais crédibles– sur un territoire imaginaire. L'idée est d'abord de *souligner les dilemmes des élus face à la gestion des risques côtiers*, puis d'encourager la production de données réelles en montrant ce qu'il est possible de faire sur des communes archétypales. Ce principe méthodologique prolonge la géographie imaginaire initiée par Ca-

Schéma de la commune fictive de

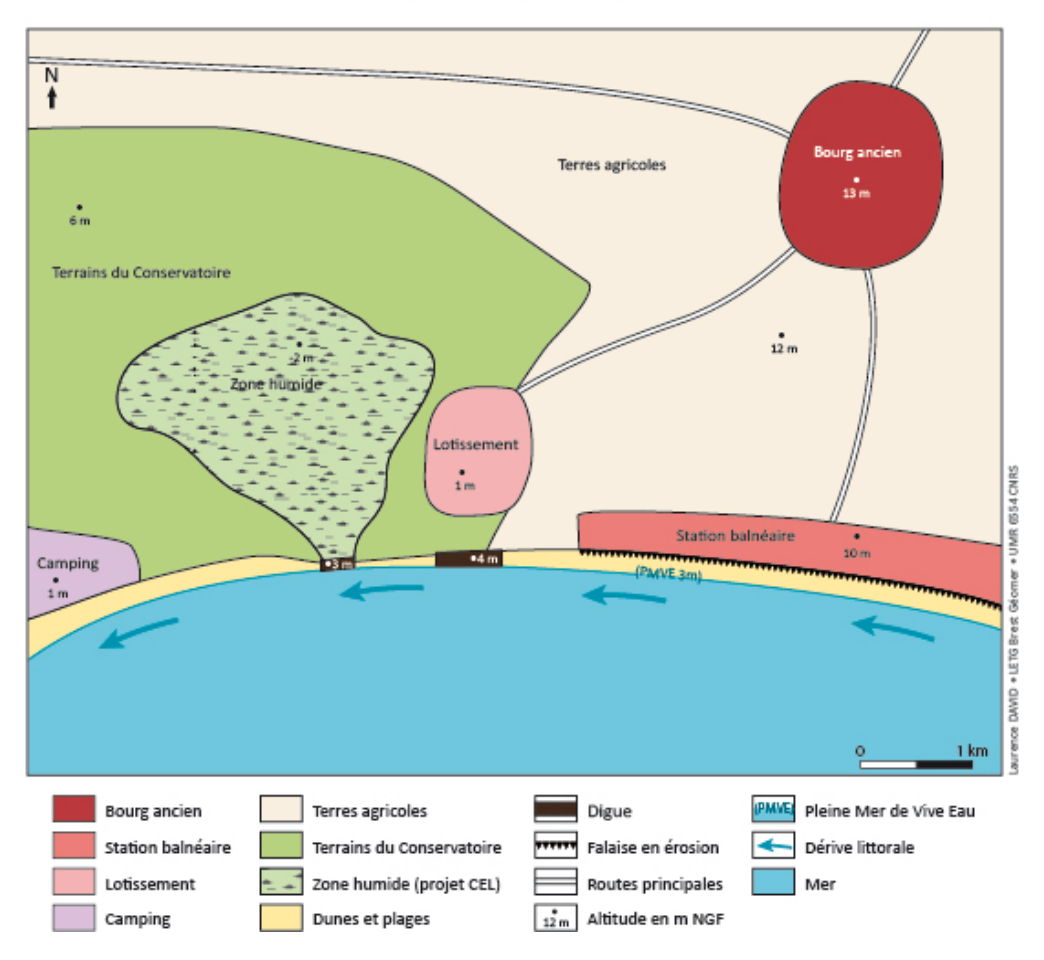

Plonevez-les-Flots

<span id="page-34-1"></span>Fig. 14 : Croquis originel de Plonévez-les-Flots par Laurence David

therine Meur-Ferec et Yann Rabuteau, membres du projet, cette fois étendue à l'échelle d'une communauté de commune :

*"Dans l'objectif d'apporter aux acteurs, et notamment aux maires, des éléments de clarification de la situation, le cas d'une commune « type » a été étudié. Ainsi, Plonévez-les-Flots représente une sorte de quintessence des problèmes que l'on peut rencontrer dans la réalité de la gestion des risques côtiers."*[15](#page-34-0)

En reprenant le principe et le nom de l'expérience de Plonévez-les-Flots (mais en redessinant sa géographie), je m'inscrivais dans une continuité scientifique qui ne pouvait être que bénéfique à l'appropriation de l'outil par les chercheurs et les gestionnaires. Créer des noms et

<span id="page-34-0"></span><sup>&</sup>lt;sup>15</sup>Meur-Férec C., Rabuteau Y., *Plonevez-les-Flots : un territoire fictif pour souligner les dilemmes des élus locaux face à la gestion des risques côtiers*, L'Espace géographique, 2014 / 1 : 18-34

<span id="page-35-0"></span>des profils de communes était l'étape la plus ludique :

Tab. 4 : Archétypes de la Communauté de Communes de Plonévez-les-Flots

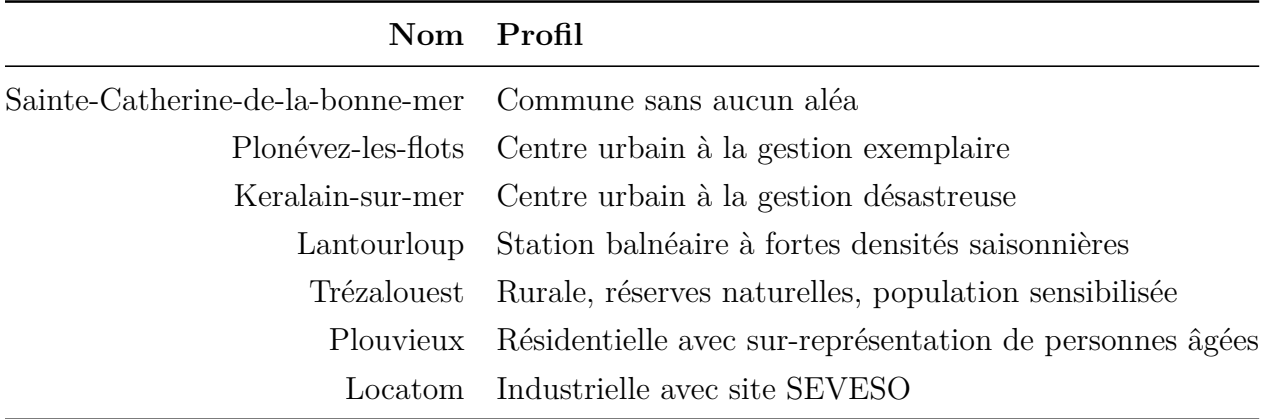

La position du géomaticien démiurge n'est pas nécessairement une facilité, surtout lorsqu'on n'a littéralement pas plus d'une semaine à accorder à cette étape du projet. Les problèmes pratiques surgissent rapidement. Comment dessiner un territoire crédible au regard des aléas littoraux et utilisable par des librairies de géovisualisation (c'est-à-dire avec de vraies coordonnées géographiques) ? Comment assurer la cohérence entre les différents indicateurs (par exemple entre la population et les indicateurs socio-économiques) ? Comment établir des scénarios temporels cohérents et utiles au démonstrateur ? Pour les indicateurs qui s'expriment à la commune (*cf.* partie 2.2), c'est un travail relativement aisé : il suffit d'attribuer 7 valeurs par date, puis de les répercuter au carreau par simple requête attributaire. Mais que faire pour les autres indicateurs ? Même en réduisant la communauté de commune à seulement 7 communes, il y a près de 4000 mailles sur plus de 20 indicateurs, soit 80000 valeurs pour une seule date. Il existe bien des *package R* permettant de générer des jeux de donnée aléatoires (par exemple *R ::wakefield*), mais il faudrait *a priori* renoncer à la cohérence des profils de communes.

Les obstacles s'accumulant, nous avons décidé de simplifier la tâche en dupliquant le tracé et les données socio-économiques de communes existantes (dont je me dois de taire l'identité…). Ne restaient alors que les indicateurs de *gestion* et de *représentation* (exprimés à la commune) et les aléas, qu'il a fallu scénariser en consultant les équipes des composantes respectives. Au final, ces données fictives ne sont pas aussi parfaites que prévu, notamment dans ce qu'elles montrent des scénarios de vulnérabilité. Pour obtenir un résultat plus satisfaisant, il aurait été nécessaire de tester et ajuster les indicateurs, non seulement individuellement, mais aussi

au regard du score des indices composites. Le plan B a néanmoins rempli sa fonction qui était de permettre la réalisation du démonstrateur.

### <span id="page-36-1"></span><span id="page-36-0"></span>**3.2 Fonctionnalités**

### **3.2.1 Une base de données accessible**

La fonction la plus élémentaire du prototype est de centraliser les indicateurs des quatre composantes d'OSIRISC. Lister les indicateurs devient vite une priorité lors des premières réunions avec Iwan Le Berre et Manuelle Philippe. Lors du COPIL du 6 juillet, c'est à notre initiative qu'une première ébauche de liste est présentée aux gestionnaires et aux chercheurs découvrant pour certains le travail des collègues. La liste n'est alors qu'un simple tableau imprimé sur feuille volante, mais elle démontre rapidement son utilité, parfois jusqu'à devenir le support clé des discussions, permettant de hiérarchiser les indicateurs selon leur ordre de priorité ou de pertinence, de repérer les redondances, les incompréhensions, etc. Plus généralement, cette vision d'ensemble permet de mieux cerner la nature même d'une approche systémique de la vulnérabilité en donnant à voir la pluralité de ses facteurs de variation.

Au-delà de ces aspects pratiques, passer du format *fiche* au format *base de données relationnelle* était un prérequis incontournable à toute approche SIG. Alors que j'avais pratiqué le formalisme UML lors du premier semestre, le stage était l'occasion d'approcher une autre méthode, celle des entité-relation en Merise. La dimension technique de cette opération est relativement triviale, surtout avec l'aide du petit logiciel AnalyseSI. Ce dernier permet de configurer graphiquement le Modèle Conceptuel de Données (MCD), de gérer les clés étrangères dans le Modèle Physique de Données (MPD), et surtout de générer le code SQL correspondant. Pour initialiser la base, il ne reste alors qu'à rentrer ce code sur la plateforme d'administration de PostgreSQL (dans mon cas pgAdmin III). En voici un extrait, complété par les commentaires à l'adresse des futurs gestionnaires de la base :

Tab. 5 : Création de la table "fiche" 

<span id="page-37-0"></span>**DROP TABLE IF EXISTS** fiche ; **CREATE TABLE** fiche (id\_fiche INTEGER **NOT NULL**, acronyme\_fiche VARCHAR(20), composante\_fiche VARCHAR(20), theme\_fiche VARCHAR(50), objet\_fiche VARCHAR(50), description\_fiche VARCHAR(200), peremption\_fiche INTEGER, url\_fiche TEXT, mesure\_fiche TEXT, indication\_fiche TEXT, protocole\_fiche TEXT, **PRIMARY KEY** (id\_fiche)) ; **COMMENT ON COLUMN** public.fiche.id\_fiche **IS** 'Identifiant unique des fiches indicateurs : 0-99 pour les indicateurs de premier rang, 100-199 pour les seconds rangs, 200+ pour les indices globaux' ; **COMMENT ON COLUMN** public.fiche.acronyme\_fiche **IS** 'L''acronyme se décompose en COMPOSANTE-INDICATEUR-DONNEE.' ; **COMMENT ON COLUMN** public.fiche.composante\_fiche **IS** 'Composantes systémiques de la vulnérabilité.' ; **COMMENT ON COLUMN** public.fiche.theme\_fiche **IS** 'Familles d''indicateurs par composantes.' ; **COMMENT ON COLUMN** public.fiche.objet\_fiche **IS** 'Ce sur quoi porte la donnée.'; **COMMENT ON COLUMN** public.fiche.description\_fiche **IS** 'Titre complet de l''indicateur.' ; **COMMENT ON COLUMN** public.fiche.peremption\_fiche **IS** 'Nombre d''années avant mise à jour.' ; **COMMENT ON COLUMN** public.fiche.url\_fiche **IS** 'Lien vers métadonnées externes.'; **COMMENT ON COLUMN** public.fiche.mesure\_fiche **IS** 'Ce que l''indicateur mesure.'; **COMMENT ON COLUMN** public.fiche.indication\_fiche **IS** 'Ce que l''indicateur indique.'; **COMMENT ON COLUMN** public.fiche.protocole\_fiche **IS** 'Méthode employée pour produire l''indicateur.'; **COMMENT ON TABLE** public.fiche **IS** 'Liste des indicateurs du projet OSIRISC.';

Bien que l'attribution des identifiants soient *a priori* une formalité, cette étape s'est montrée moins anodine que prévu (sans parler des bugs chronophages liés par exemple à la suppression automatique des 0 par un tableur dont je tairai le nom). En effet, si le projet s'oriente vers la multiplication d'indicateurs spécifiques aux territoires<sup>[16](#page-38-0)</sup>, le choix de leur type (*integer* en l'état) sera sans doute à remanier dans un codage *text* plus explicite. Ces identifiants sont notamment utilisés comme condition dans les fonctions d'affichage de la base de données, lignes de code qui seraient donc à réajuster :

**if** (obj.composante\_fiche **=== this**.props.nomcomp **&&** obj.id\_fiche **<** 100) **{** */\* La condition < 100 ne garde que les indicateurs de 1er ordre \*/*

En outre, la formalisation des fiches d'indicateurs imposée par le modèle élaboré par Manuelle Philippe a grandement facilité la tâche de catalogage. En effet, la plupart des attributs sont les rubriques mêmes des fiches (*acronyme*, *description*, *mesure*, *indication*, *protocole*). D'autres ont été rajoutées en prévision de fonctionnalités additionnelles, comme par exemple *objet*, permettant des agrégations trans-composantes, ou *peremption* anticipant sur un système graphique de diagnostic de la mise à jour des données (*cf.* partie 3.1.1). Contrairement à la simple liste d'indicateurs, photographie à un temps *T* de l'avancement des travaux, l'architecture d'une base de données suppose d'anticiper le devenir du projet. Ainsi, le Modèle Conceptuel de Données (*cf.* [Figure 15\)](#page-39-0) a cristalisé certains enjeux fonctionnels du futur observatoire.

*Exemple d'interprétation du MCD ([Figure 15\)](#page-39-0) :*

- Un tuple de l'entité *fiche* peut être décrit par **aucun ou plusieurs** tuples de l'entité *indicateur*.
- Un tuple de l'entité *indicateur* ne peut être décrit que par **un et un seul** tuple de l'entité *fiche*

Les cardinalités de l'association décrit ont des conséquences potentiellement importantes sur les fonctionnalités de l'application. En effet, avec la configuration ci-dessus, il devient possible d'envisager des indicateurs de second ordre, mêlant par exemple l'aléa et l'enjeu (*cf.* partie 3.2.2). De la même manière, les associations renseigne et compose synthétisent la réflexion sur l'échelle de restitution, vue précédemment. Ce modèle entérine le fait qu'un score ne peut renseigner qu'un et un seul carreau, de même que le carreau ne peut être composé que d'une et une seule commune, ce qui impose une généralisation structurale de

<span id="page-38-0"></span><sup>16</sup>Cela est devenu très possible avec la demande de la DREAL d'articuler l'application avec les travaux effectués dans le PNR du Golf du Morbihan, où des indicateurs ont été réalisés indépendamment du projet OSIRISC.

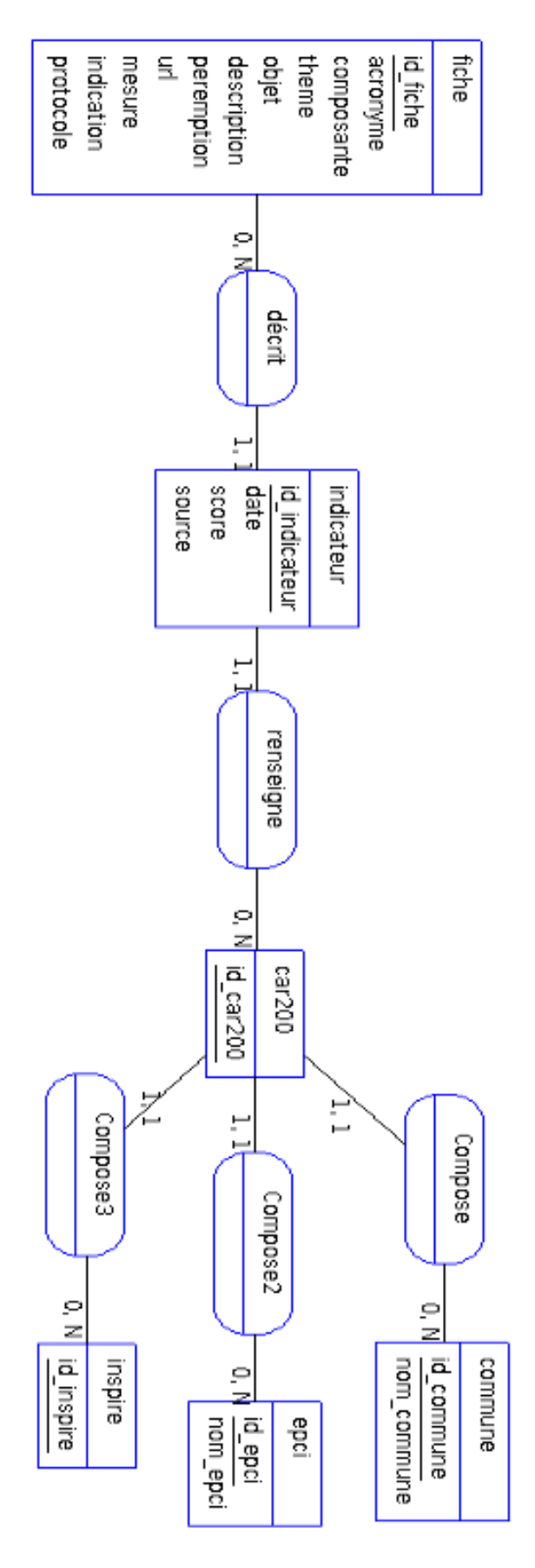

<span id="page-39-0"></span> ${\rm Fig.~15}$  : Modèle Copertuel de Données

l'indice à la maille de 200 mètres.

Mentionnons enfin les quatre entités géométriques du modèle –le carreau INSEE de 200m, la commune, l'EPCI et le carreau INSPIRE de 1km, dont la présence se justifie par la volonté d'anticiper une fonctionnalité d'analyse multiscalaire, imaginée mais non développée dans le temps imparti. Il aurait été possible d'articuler ces géométries, par exemple de lier les entités *commune* et *epci*. Etant donné l'instabilité du processus intercommunale, il a été décidé que cela rajoutait inutilement de la complexité au modèle. En effet, compte tenu de ses implications, le MCD se devait d'être compréhensible *a minima* par des chercheurs non-spécialistes, même s'il ne s'agit en aucun cas d'un document de communication.

Au-delà du carroyage, la question de l'échelle d'accès aux données s'est rapidement posée : est-ce que l'on accède à l'observatoire par le choix d'une commune, d'une EPCI, ou encore d'un zonage spécifique aux risques étudiés ? En d'autres termes, quelle est l'échelle opérationnelle pour suivre la vulnérabilité côtière ? Les implications de ce problème sont décisives sur la manière dont l'observatoire sera utilisé. S'agira-t-il pour un gestionnaire territorial de consulter le score de son voisin pour ensuite comparer le niveau d'investissement de sa commune ? Ou bien l'intérêt se situe davantage dans le suivi sur le temps long et à grande échelle des variations de l'indice ? Le choix d'une échelle d'entrée dans l'application ne détermine pas nécessairement l'une ou l'autre attitude, mais peut les encourager. Ne parvenant pas à déterminer seul pas ce qui était le plus souhaitable, j'ai orienté le questionnaire adressé aux gestionnaires (*cf.* document annexe n°6), notamment avec ces deux questions :

- 1. L'observatoire devrait-il servir à comparer des territoires ou bien à suivre dans le temps ?
- 2. A quelle échelle souhaiteriez-vous accéder aux indicateurs (communale, supracommunale, zonage spécifique)

La question se posait également par rapport au travail d'enquête et de production des indicateurs. A quelle échelle peut-on raisonnablement espérer une homogénéité dans les protocoles et la couverture des enquêtes ? A la lumière des réponses au questionnaire et des discussions avec les chercheurs du projet, il a été décidé que l'EPCI était le bon compromis entre un outil de diagnostic local et la nécessaire démarche comparatiste, par ailleurs un des fondamentaux de l'heuristique cartographique. Par ailleurs, l'EPCI semble être l'échelon administratif le plus pertinent au regard des compétences relatives aux risques côtiers, cela en vertu du principe de subsidiarité et de lois récentes qui organisent des transferts de compétences de la commune à l'intercommunalité (loi NOTRe).

La dernière étape de la fonctionnalité *base de données* n'est pas des moindres : mettre ces données à disposition de l'interface. Il y avait pour cela deux options : le stack Apache + PHP, vu en cours, ou bien Node.js, similaire dans ses fonctionnalités, plus difficile à prendre en main car moins documentée, mais plus performant (utilisant une technologie asynchrone non bloquante) et permettant de coder l'ensemble de l'application en Javascript (*cf.* [Figure 13](#page-31-0)). Dans l'écosystème Node. js, les modules sont déposés sur une plateforme [\(NPM\)](https://www.npmjs.com/). Plusieurs de ces modules peuvent être utilisées pour interagir avec PostgreSQL. Sans aller plus loin dans les spécifications, la plus avancée au moment du stage et la plus dynamique du point de vue de son développement était [pg-promise](https://vitaly-t.github.io/pg-promise/index.html), module entretenu par Vitaly Tomilov, développeur basé en Irelande[17](#page-41-0). Ce module permet de construire une API fonctionnant par requête HTTP. Il convient d'en décrire brièvement les grandes lignes :

• On déclare les requêtes sous forme de fonction :

```
findScoreByAcro(acro) {
        return this.db.any('SELECT * FROM indicateur WHERE id_fiche =
        (SELECT id_fiche FROM fiche WHERE acronyme_fiche = $1)', acro) ;
    }
```
La variable db est déclarée par ailleurs avec tous les paramètres de connexion à PostgreSQL.

• Puis on configure le chemin HTTP permettant de déclencher cette fonction avec l'entrée utilisateur en argument, et de récupérer son résultat avec la méthode GET.

GET('/score/ :acro'**,** req **=>** db.queries.findScoreByAcro(req.params.acro)) **;**

Ici, " :acro" correspond à ce que l'utilisateur (ou l'application) va rentrer.

Voici un exemple d'utilisation de l'API avec la requête [http://localhost:3001/score/](http://localhost:3001/score/EN-TRAV-NB)  $EN-TRAV-NB$ <sup>[18](#page-41-1)</sup>:

- 1. La requête HTTP créé une connexion avec la base PostgreSQL
- 2. Il effectue la requête SQL suivante :

```
SELECT * FROM indicateur WHERE id_fiche =
    (SELECT id_fiche FROM fiche WHERE acronyme_fiche = 'EN-TRAV-NB') ;
```
<span id="page-41-0"></span><sup>17</sup>Il est intéressant de relever l'internationalisme de la communauté des développeur. Ainsi, sans avoir aucun lien ni intérêt quelconque sinon de promouvoir son module, cette personne m'a aidé à résoudre un bug via le forum Github.

<span id="page-41-1"></span><sup>18</sup>Attention, cet exemple ne fonctionne qu'en local, une fois lancé depuis le Terminal avec la commande node server.js. Il n'est décrit qu'à titre indicatif.

3. Enfin, il sert un JSON contenant littéralement les données de la table indicateur dont l'identifiant est égal à la clé étrangère du tuple de la table *fiche* où l'attribut *acronyme* est égal l'entrée utilisateur (\**ouf* \*).

Il est maintenant possible d'accéder à la base de données sur simple requête HTTP. Dans une fonctionnalité envisagée pour les futures versions de l'observatoire, la même démarche pourra servir à mettre à jour la base depuis une interface utilisateur<sup>[19](#page-42-1)</sup>. L'intérêt est de faciliter la prise en main et la gestion de l'observatoire pour les futurs opérateurs qui auront à garantir le maintien des données.

#### <span id="page-42-0"></span>**3.2.2 Des méthodes d'agrégation des indicateurs**

Après la base de données relationnelle et son API d'interrogation, le deuxième grand concept avancé par le prototype est celui d'un classement interactif des indicateurs. Cette idée a émergée en juin lors d'une réunion de coordination entre les composantes *enjeux* et *gestion*, au détour d'une remarque sur les Velux. L'ordre du jour de la réunion était de répartir des indicateurs problématiques relevant simultanément des deux composantes afin d'éviter les redondances. Côté *enjeux*, nous avions par exemple un indicateur portant sur la part des bâtiments n'ayant pas d'étage de secours. Etienne Quillet, alors stagiaire chargé de fourbir la composante *gestion*, a relevé qu'un de leurs indicateurs portant sur le Plan Communal de Sauvegarde prenait déjà en compte ce même objet. En continuant sur cette lancée, nous avons identifié que la part du linéaire côtier artificialisé, un des indicateurs d'enjeux, pouvait être lié à la présence d'un Plan de Prévention des Risques Littoraux, autre indicateurs de gestion. De fil en aiguille, l'idée était ensuite d'identifier des objets transversaux aux quatre composantes : le bâti résidentiel ou les digues. Cette discussion a permis de relativiser la lecture des indicateurs *par composante* –lecture pourtant centrale au projet OSIRISC qui n'est bien qu'une seule façon parmi d'autres de classer et d'agréger les indicateurs.

En soumettant cette idée aux chercheurs du projet, il est apparu que la lecture *transverse* ne bouleversait pas radicalement les fondements systémistes d'OSIRISC. Mieux, elle rajoutait une couche d'information pouvant éclairer la vulnérabilité d'un angle plus opérationnel. Par la suite, j'ai essayé de formaliser une série de méthodes d'agrégation (*cf.* [Figure 16\)](#page-43-0). A l'intérieur des composantes par exemple, certaines équipes de chercheurs comme celle d'Etienne Quillet avaient déplié méticuleusement l'arborescence de familles d'indicateurs. De manière

<span id="page-42-1"></span><sup>19</sup>Cette fonctionnalité nécessiterait d'abord d'établir des procédures ETL (*Extract, Transform, Load*) pour chaque indicateur, ensuite de continuer le développement de l'API avec d'autres méthodes (PUT, POST), et enfin de mettre en place une interface de gestion de la base de données.

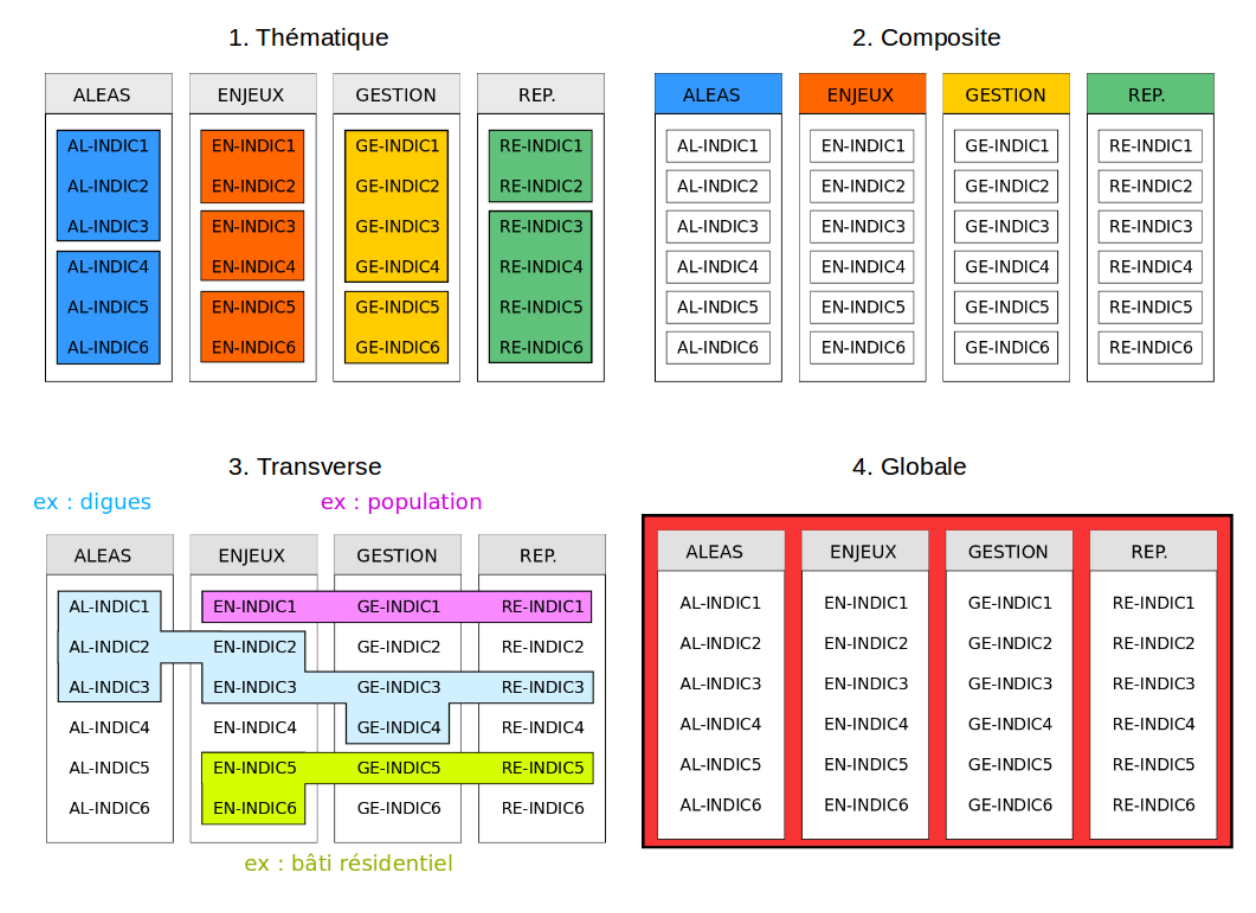

<span id="page-43-0"></span>Fig. 16 : Méthodes d'agrégation des indicateurs

analogue, au sein de la composante enjeux, plusieurs thématiques pouvaient être isolées, voir hiérarchisées. Ainsi, un des enseignements des ateliers avec les gestionnaires est le primat de la vie humaine, suivi par les enjeux économiques, jugés plus stratégiques dans la gestion du risque. Au sein de la lecture *composite*, il y avait donc la place d'intégrer une lecture *thématique*.

Au moment où ces lignes sont écrites, l'idée d'agrégations d'indicateurs est sur la table du projet avec la synthèse des indices identifiés dans la littérature réalisée par Iwan Le Berre, mais il n'y a encore eu aucune concertation sur les méthodes et les agrégats les plus pertinents (*cf.* étape 7 du plan du programme OSIRISC, document annexe n°2). Par ailleurs, l'élaboration des indicateurs par des groupes de chercheurs distincts a mené à une certaine hétérogénéité conceptuelle (*cf.* partie 3.3.1"), causant un problème de fond à toute tentative d'agrégat et compromettant quelque peu les résultats (même fictifs) du démonstrateur. Mais l'esprit du prototype est ailleurs : il s'agit d'ouvrir des portes, de tracer quelques voies possibles que le projet pourra d'ailleurs emprunter ou non, et fournir une base de réflexion partagée entre tous les acteurs du projet.

Si les indicateurs ne sont pas les ingrédients d'une recette linéaire pour connaître la vulnérabilité, on peut les envisager plutôt comme des facettes d'un phénomène multidimensionnel qu'il serait possible de manipuler, un peu à la manière d'un Rubik's Cube produisant sur son côté une image différente à chaque rotation. De là découle le concept d'agrégation d'indicateurs : proposer un tableau dynamique réorganisant les indicateurs individuels selon des lectures stratégiques (indices thématiques et par composante), opérationnelles (indices transverses) ou globales.

On pourrait penser que l'indice global attirerait le plus d'intérêt. Les discussions avec les chercheurs ainsi que les réponses des gestionnaires au questionnaire adressé lors du COPIL du 6 juillet ont nuancé cet *a priori*. Plus qu'un simple score de vulnérabilité dont la signification serait diluée dans une formule savante, les chercheurs comme les gestionnaires préfèrent une entrée plus atomique, plus proche du terrain. En complément des autres méthodes, l'indice global a toutefois son intérêt pour le suivi temporel de la vulnérabilité. Son élaboration permet en outre de réfléchir à l'articulation des composantes, leurs poids relatifs et leurs réciprocités. En effet, toutes ne sont pas sur le même plan. Par définition, sans aléa ou sans enjeu, il n'y a pas de risque. De même, un enjeu fort accroît la vulnérabilité, alors qu'une gestion forte ou une représentation sociale avancée de l'aléa peuvent être considérés comme des facteurs de réduction de la vulnérabilité. Ainsi, entre le modèle additif, pondéré ou fractionné, la recherche d'une formule globale reste un champ de recherche que le projet OSIRISC devra investir prochainement (*cf.* document annexe n°5). A cette fin, le prototype pourra servir de laboratoire pour tester une batteries de formules et visualiser leurs effets secondaires. Parmi les problèmes identifiés sur les formules mises à l'essai lors du stage, on retrouve la sur- ou sous-représentation d'une composante, ou encore un effet de lissage de l'indice avec la perte problématique des *outliers*.

En matière d'expérience utilisateur, cette fonction de classement des indicateurs apparait en tête du cycle de visualisation. Des menus déroulants ([Figure 11](#page-29-0)) ont pour fonction de modifier l'apparence du tableau d'indicateurs situé en dessous de manière à ce que l'utilisateur saisisse intuitivement le type d'agrégation opéré. Le test pour valider cette fonctionnalité est de laisser un utilisateur naviguer sur l'application sans lui laisser le temps de la lecture des paragraphes explicatifs qui s'actualisent en fonction du choix utilisateur : un test qui s'est révélé concluant dans le cadre du laboratoire mais qui sera à réitérer auprès des gestionnaires.

Techniquement, la difficulté ne réside pas tant dans le module de classement que dans celui du tableau. Sachant que chaque méthode a été rentrée en dur dans les attributs de la base de données, il s'agissait essentiellement de manipuler des array (tableaux Javascript) : scanner les objets du JSON livré par l'API (méthode map()), identifier ceux correspondant aux critères de la méthode (condition if) et enfin les retenir pour un traitement visuel et fonctionnel spécifique (méthode push()).

Notons que si les boutons des indicateurs restent en place quelle que soit la méthode de classement sélectionnée, les fonctions et les info-bulles qui y sont associées changent. Cela permet de maintenir une cohérence d'ensemble en sollicitant la mémoire visuelle de d'utilisateur. Ces boutons et info-bulles pourront être enrichies ultérieurement avec des attributs supplémentaires, l'indication de péremption de la donnée, et surtout des informations sur la formule employée.

### <span id="page-45-0"></span>**3.2.3 Un indice interactif**

Troisième concept avancé par le prototype, l'interactivité de l'indice. Cette fonction occupait une large place dans la première mouture de maquette tant jouer sur la combinaison des couches d'information semblait indispensable à une approche SIG. Il s'agissait initialement de modifier directement la pondération des indicateurs, voire de laisser une totale liberté à travers un mode *expert* sous forme de calculette (*cf.* [Figure 9\)](#page-25-3). Comme nous le verrons plus avant, cette fonctionnalité a été largement dépréciée suite aux multiples réunions avec les chercheurs, notamment en raison du risque de donner la possibilité d'un indice sur-mesure légitimant tout et son contraire.

Nonobstant ces réserves, l'interactivité de l'indice reste une proposition du prototype livré en fin de stage. D'abord, en injectant de l'interactivité dans l'expérience utilisateur, il peut y avoir des bénéfices subtantiels que ce soit dans l'appropriation conceptuelle ou l'interprétation du résultat. Au-delà, affiner le mode de calcul de l'indice peut répondre à la diversité des usages et des usagers d'un observatoire adressé à la fois aux scientifiques et aux gestionnaires. *A priori*, une logique de suivi voudrait un résultat sous forme de moyenne, alors qu'une logique de gestion de crise donnerait plutôt la priorité aux valeurs maximales.

Afin de ménager ces attentes contradictoires, il a donc fallu mettre en place de garde-fous garantissant un niveau d'intégrité des résultats. D'abord, le score des indicateurs de premier degré resteront inaliénables dans le cadre de l'interface. Il conviendra d'ailleurs de renseigner plus systématiquement les méthodes de discrétisation dans les métadonnées des fiches et de les rendre accessible dans l'interface. Il en va de même pour les calculs relevant de méthodes d'agrégation (*cf.* partie 3.2.2) qui, en l'état, ne sont pas explicitées. Ensuite, les calculs ne pourront se faire qu'après la validation d'une sélection, à l'intérieur d'un module de visualisation (*cf.* [Figure 12](#page-30-0)). Précisons qu'au sein de ces modules, les entités sélectionnées apparaissent d'abord comme une liste à vocation comparative, et seulement ensuite comme combinaison. Enfin, les options de combinaison de la sélection sont restreintes pour l'instant à deux méthodes : moyenne et maximum.

#### <span id="page-46-0"></span>**3.2.4 Une visualisation plurielle et modulable**

Dernière grande fonctionnalité abordée dans ce rapport, la visualisation. Comme déjà évoqué, représenter la vulnérabilité systémique est un des champs de recherche d'OSIRISC qui sera amené à occuper une place centrale une fois achevées les phases de production des indicateurs et de mise en place de l'infrastructure de l'observatoire. Ce champ n'entrait cependant que partiellement dans le périmètre du stage. En effet, si le démonstrateur a pour but d'amener l'utilisateur vers des visualisations, la conception des solutions graphiques n'était qu'une mission secondaire et de plus long terme car en grande partie dépendante des modalités de structuration des données sources. De fait, pour des raisons autant de planning du stage que de calendrier du programme de recherche et malgré une certaine frustration cartographique<sup>[20](#page-46-1)</sup>, la partie webmapping du prototype s'en tient au nécessaire : démontrer qu'après avoir accédé à la donnée, l'avoir sélectionné et manipulé, celle-ci pouvait nourrir un éventail de solutions graphiques.

Cela étant dit, les questions relatives à l'indépendance des composantes et l'échelle de restitution de la donnée (*cf.* partie 2.2) m'ont rapidement amené sur le terrain visuel. En effet, pour présenter le problème de la granularité et la solution de la donnée maillée, j'ai montré des cartes choroplèthes sur le carroyage INSEE de 200 mètres ([Figure 8\)](#page-23-0) –solution extrêmement classique permettant, lors de cette réunion, de ne pas focaliser l'attention sur elle. Mais que montre cette visualisation de la vulnérabilité ? En discutant avec les chercheurs et les gestionnaires, j'ai essayé d'établir une liste des dimensions de la vulnérabilité qu'il était possible et souhaitable de représenter graphiquement.

- 1. **Dimension thématique** : lecture d'un *profil de vulnérabilité*, c'est-à-dire du poids relatif de ses 4 composantes.
- 2. **Dimension spatiale** : lecture de la répartition spatiale de la vulnérabilité.
- 3. **Dimension scalaire** : lecture du phénomène à plusieurs échelles géographiques.

<span id="page-46-1"></span> $^{20}D'$ un point de vue cartographique, la librairie Highmaps.js montre rapidement ses limites. Il n'y a par exemple aucun module permettant de rajouter une échelle graphique. Cela est regrettable, même si l'échelle est donnée sur la carte de sélection de l'EPCI ainsi que par le carroyage, chaque maille faisant 200m de côté. Pour cette raison, les versions ultérieures de l'observatoires gagneraient à basculer vers une librairie plus permissive comme D3.js.

- 4. **Dimension temporelle** : lecture d'une *trajectoire de vulnérabilité* [21](#page-47-0), soit les tendances majeures des évolutions de la vulnérabilité.
- 5. **Dimension comparative** : lecture simultanée de plusieurs trajectoires de vulnérabilité sur des entités du même échelon géographique (par exemple : comparaison maille à maille ou commune à commune).

Ces dimensions peuvent servir de critères pour estimer la pertinence des propositions graphiques. Afin de tenter de se départir de jugements subjectifs sur l'efficacité de telle ou telle solution, l'évaluation peut se baser sur les capacités et la vitesse de restitutions de ces cinq dimensions :

- $\mathbf{0} =$  Lecture impossible
- **1** = Lecture difficile, nécessitant plusieurs vues ou une animation
- **2** = Lecture rapide et précise

<span id="page-47-2"></span>Dès lors, il devient possible de mettre une série de solutions graphiques sur un même plan, dont voici une sélection à titre d'exemple :

|                    |  |  | Thématique Spatiale Scalaire Temporelle Comparative |
|--------------------|--|--|-----------------------------------------------------|
| Carte choroplèthe  |  |  |                                                     |
| $Carte$ 3D         |  |  |                                                     |
| Aires empilées     |  |  |                                                     |
| Diagramme ternaire |  |  |                                                     |
| Cube dynamique     |  |  |                                                     |

Tab. 6 : Les dimensions de la vulnérabilité à représenter graphiquement

La simple carte choroplèthe excèle dans les dimensions spatiale et scalaire, mais montre ses limites pour comparer autre chose que la distance. La carte en fausse 3D par extrusion des mailles, solution attrayante au premier abord<sup>[22](#page-47-1)</sup>, peut tout faire, mais mal, le bénéfice de l'originalité se faisant au détriment de l'expérience utilisateur. Le diagramme en aires empi-

<span id="page-47-0"></span><sup>21</sup>Cette notion s'inscrit dans l'évolution récente de l'approche de la vulnérabilité. Voir par exemple : Magnan A., Duvat V., Garnier E., 2012.– « Reconstituer les "trajectoires de vulnérabilité" pour penser différemment l'adaptation au changement climatique », in Natures Sciences Sociétés, 2012 Vol. 20/1, p. 82- 91.

<span id="page-47-1"></span> $^{22}$ Pour un exemple abouti d'une telle méthode, voir les interfaces développées par [Luminocity3d.](http://luminocity3d.org)

lées surpasse les autres solutions dans la dimension thématique et se montre extrêmement complémentaire avec la carte choroplèthe. Le diagramme ternaire offre des perspectives intéressantes dans le suivi temporel, mais compromet la représentation des 4 composantes, étant limité à 3 variables. Enfin, le graphique interactif en 3D, facilité par la diffusion des formats type WebGL peut être une solution à explorer.

Il ne s'agit pas ici de faire l'évaluation exhaustive des modes de représentation de la vulnérabilité, mais plutôt de montrer les possibles interdépendances, justifiant le concept avancé par le prototype d'une visualisation plurielle et modulable. Plurielle : aucune solution individuelle n'est intrinsèquement supérieure à une autre. Modulable : le choix d'une solution graphique est fonction de l'utilisation recherchée. Pour répondre à ces caractéristiques, l'interface donne la possibilité de choisir parmi une sélection de graphiques et de composer un tableau de bord personnalisé.

Ces options sont présentées en lien direct avec les dimensions qu'elles permettent d'approcher. Là encore, le lien manuel qu'opère l'utilisateur entre la donnée et sa représentation s'inscrit dans la pédagogie voulue par le prototype et le projet de faciliter l'appropriation d'un phénomène multifacettes.

### <span id="page-48-0"></span>**3.3 Enjeux**

A travers les fonctionnalités présentées dans ce rapport, le prototype Osi a d'abord l'objectif d'ouvrir des pistes conceptuelles et techniques pour accélérer la phase d'opérationnalisation du projet. Les enjeux principaux sont la production des indicateurs ou encore la formalisation des méthodes d'agrégation d'indices. Néanmoins, le prototype est également conçu comme un objet de/pour la recherche. Sa réussite se mesurera donc aussi à sa capacité à entrer en congruence avec les préoccupations des chercheurs, à soulever de nouvelles questions ou simplement servir de point d'appui dans les productions scientifiques, qu'elles soient en phase ou non avec les concepts du prototype. De la fondation de la base de données jusqu'à ses dispositifs de visualisation, cette épreuve de la mise en pratique interroge la vulnérabilité systémique de manière plus théorique. Je ne reviendrai pas ici sur les préalables méthodologiques développés en première partie, bien qu'ils relèvent eux-aussi d'enjeux scientifiques, mais sur des questions qui ont jaillies du processus de prototypage même. Ces questions seront abordées sans prétendre les épuiser, mais simplement pour en situer l'origine et l'articulation avec l'observatoire à venir.

### <span id="page-49-0"></span>**3.3.1 Qu'est-ce qu'un indicateur ?**

Dès lors qu'un ensemble d'indicateurs se retrouve sur une même interface et dans les mêmes indices, se pose une question de sémantique : qu'est-ce qu'un indicateur et peut-on ainsi combiner des éléments de nature différente ? En intégrant l'inversion des gradients de vulnérabilité au système de calibrage des indicateurs, la grille d'analyse des fiches proposée par Manuelle Philippe (*cf.* document annexe n°2) permet d'ores et déjà d'aménager certaines différences conceptuelles entre les indicateurs. Or, d'autres différences subsistent. Par exemple en *enjeux*, les indicateurs peuvent être distingués selon qu'ils renseignent des dommages potentiels (importance des enjeux) ou bien des éléments susceptibles de limiter la capacité d'éviter des dommages ou de mettre en œuvre des politiques de réponse. Certains indicateurs peuvent être considérés selon ces deux perspectives à la fois. A titre d'exemple, les valeurs immobilières sont un indicateur à la fois de l'ampleur des dommages matériels et du coût de mise en œuvre d'une politique d'expropriation en vue de déplacer les populations.

Outre ces considérations, le prototype s'est heurté à la question du degré d'indication de ces indicateurs. En effet, l'élaboration des indicateurs par des groupes de chercheurs distincts a mené à une certaine hétérogénéité conceptuelle. De fait, en l'état actuel d'avancement des travaux, les indicateurs n'ont pas le même niveau d'intégration selon les composantes. Alors que la composante *aléa* a proposé des mesures par chaque type d'aléas dont chacune est substituable à l'autre, la composante *représentation* a soumis un nombre réduit de superindicateurs synthétisant des mesures et de données d'enquête. Côté *gestion*, on retrouve une arborescence d'indicateurs version poupée russe, alors qu'en *enjeux* les indicateurs se rapprochent de la donnée brute. Le démonstrateur apporte une occasion de préciser une terminologie commune qui soit à la fois fidèle aux protocoles des chercheurs et intelligible pour les gestionnaires.

La [Figure 17](#page-50-1) propose une lecture linéaire correspondant à l'intégration croissante de la mesure à l'indice. On peut en donner les définitions suivantes :

- **La mesure** : donnée collectée sur le terrain par le travail d'enquête ;
- **La variable** : mesure mise en forme et prête à l'emploi ;
- **L'indicateur** : variable corrélée au phénomène à analyser mais dont l'interprétation est dépendante d'un ensemble d'indicateurs tiers ;
- **L'indice** : combinaison plus ou moins complexe d'indicateurs pointant vers une tendance générale et dont la lecture est indépendante ;
- **La vulnérabilité systémique** : phénomène complexe qui peut être approché par

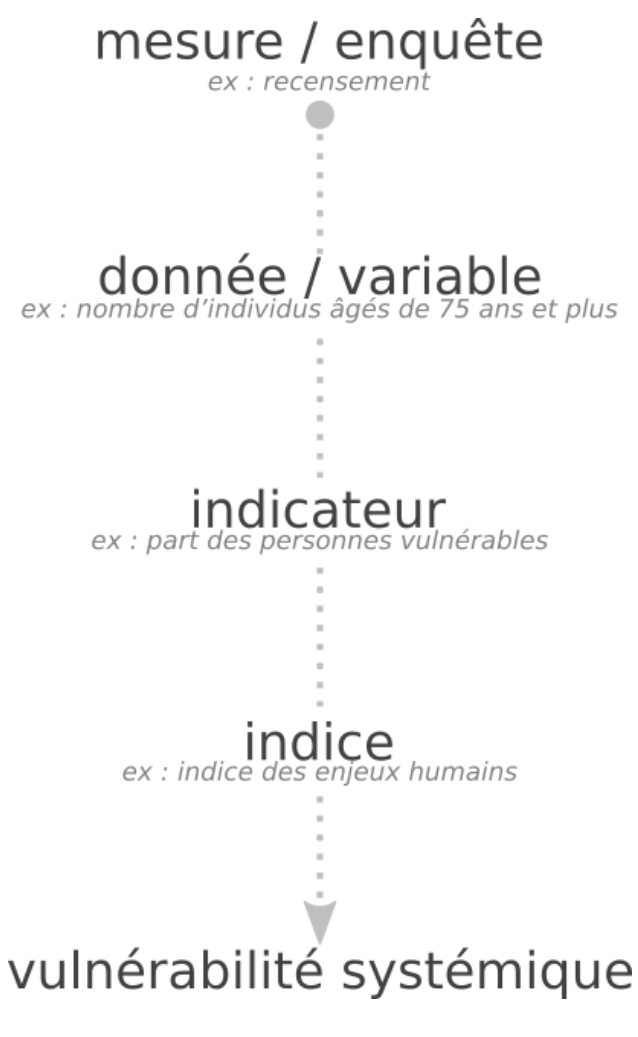

<span id="page-50-1"></span>Fig. 17 : Tentative de cadrage sémantique

l'interprétation et le suivi d'un indice.

Ce graphique permet d'une part de pointer l'hétérogénéité problématique du recueil d'indicateurs du projet OSIRISC. D'autre part, il situe clairement le rôle potentiel du démonstrateur à l'articulation entre l'indicateur et l'indice. En effet, les étapes précédentes sont en quelque sorte la boite noire scientifique que l'interface ne peut que tenter d'expliquer *a posteriori*. Quant à la dernière étape, la prise en compte de la complexité du phénomène, celle-ci engage l'utilisateur même et sa capacité à tirer les enseignements du processus.

### <span id="page-50-0"></span>**3.3.2 Interactivité ou autorité ?**

Plus fondamentalement encore, le démonstrateur Osi, prototype s'adressant à la fois aux chercheurs et aux gestionnaires, est dans un entre-deux aux frontières poreuses mais aux identités bien marquées : entre recherche et action, expertise et prise de décision. Cette spécificité constitue à la fois la richesse et la difficulté de ce projet d'application, en particulier dans la réflexion autour de l'expérience utilisateur. En effet, mes interactions avec les chercheurs de même que l'enquête auprès des gestionnaires (*cf.* document annexe n°6) ont révélé, sans surprise, un large éventail d'expectatives parfois contradictoires. La plus décisive peut se résumer dans cette antinomie de l'interactivité et de l'autorité qui a largement guidé les phases de maquettage et de développement des fonctionnalités.

Il s'agissait au départ de laisser l'utilisateur manipuler directement les formules d'indice. Après discussions avec les chercheurs du projet, il a été décidé que cette option pouvait discréditer le discours scientifique. En effet, avec trop d'interactivité, il devient trop facile de façonner un indice sur mesure. L'application pourrait alors être dévoyée, servant de caution scientifique à des décisions infondées, avec des conséquences potentiellement désastreuses. La problématique est donc de maintenir un niveau d'intégrité scientifique dans le score que produit l'application, tout en gardant un degré d'interactivité, composante essentiel dans la prise en main d'une notion aussi complexe que cette de vulnérabilité systémique.

Une solution à ce dilemme pourrait être celle d'un indice de référence qui se positionnerait en parallèle à des fonctions d'interaction avancées. Cet indice de base, servant au suivi de la vulnérabilité, pourrait non seulement figurer comme méthode d'agrégation (*cf.* partie 3.2.2), mais aussi être diffusé sous un format interopérable afin qu'il soit moissonné par une IDG tierce. L'intérêt serait en quelque sorte de délocaliser l'autorité scientifique pour conserver la dimension expérimentale de l'interface. Dès lors, il revient à l'équipe d'OSIRISC de déterminer les indicateurs (ainsi que les possibles substituts) pouvant constituer cet indice de référence.

# <span id="page-52-0"></span>**4 ShouldComponentUpdate()**

La dernière partie de ce rapport est une conclusion/ouverture sur la continuation du cycle de vie du prototype. Il s'agit d'anticiper l'après stage et mieux assurer la transmission, le perfectionnement et l'appropriation de l'outil.

### <span id="page-52-1"></span>**4.1 De la démonstration à l'application**

En juillet 2017, OSIRISC a reçu une demande de la DREAL Bretagne afin de réaliser la mise en œuvre pilote de l'observatoire pour le PNR du Golfe du Morbihan. Cette demande, appuyée d'une rallonge budgétaire permettant l'extension d'OSIRISC (projet baptisé *OSI-RISC+*), assure la poursuite du développement de l'interface WEB-SIG initié durant ce stage. Dans cette transition de la démonstration à l'application, trois chantiers paraissent prioritaires :

- **Tester et affiner l'expérience utilisateur.** Malgré les temps d'agilité aménagés dans le planning du stage, le calendrier universitaire et sa trêve estivale a limité les possibilités de véritablement mettre l'application au banc d'essai. Alors qu'une réunion de présentation du prototype auprès des scientifiques est prévue le 13 octobre, il serait très profitable d'organiser une session d'essai avec un ou plusieurs gestionnaires. Celle-ci servirait à observer les usages et valider les arbitrages, notamment ceux sur le cycle de visualisation ou les fonctions d'agrégation. Plus généralement, le pari de ce stage était de suivre simultanément deux orientations : d'une part celle d'un outil pédagogique permettant de transmettre l'approche systémique à des non-scientifiques, et d'autre part celle d'un outil heuristique permettant de tester des formules et d'expérimenter avec la complexité. Les développements futurs de l'observatoire pourront choisir d'approfondir l'une ou l'autre de ces orientations. Toutefois, au terme de ce stage, la plus grande richesse de ce projet d'observatoire intégré me semble être justement dans les éclairages réciproques qu'apportent les perspectives scientifiques et décisionnelles. Que ce soit sous une forme conjointe, parallèle ou séquentielle, maintenir cette double vocation peut s'avérer payant malgré les nombreux défis qu'implique cet entre-deux.
- **Intégrer des données réelles.** La création d'un jeu de données fictif a rendu possible le développement du prototype. Cependant, l'application doit maintenant se confronter à l'épreuve du réel. En effet, les données récoltées sur le terrain seront nécessairement temporelles, lacunaires et sans doute aussi hétérogènes dans leurs protocoles de pro-

duction. Ces trois caractéristiques peuvent compliquer la tâche autant d'un point de vue conceptuel que technique :

- **–** La dimension temporelle, constitutive d'un observatoire de suivi, n'a pas été intégrée au-delà de la mise en place des attributs dans le MCD (*cf.* [Figure 15](#page-39-0)). Il faudra pour cela concevoir de possibles agrégations temporelles (par exemple sous forme de taux de variation moyen annuel), développer des fonctionnalités de suivi (au niveau de l'accès à la base comme des modules de visualisation) et réfléchir à leurs enjeux (comme celui du lissage temporel).
- **–** Dans un premier temps, les données réelles seront forcément lacunaires puisque chaque indicateur a un protocole de production spécifique, et donc un calendrier de livraison qui lui est propre. Par ailleurs, si l'observatoire intègre de nouveaux territoires, l'interface devra gérer l'inégale renseignement des indicateurs, avec les conséquences qu'il peut y avoir dans le calcul d'indice. Là encore, la formalisation d'un indice de référence peut être une solution viable.
- **–** Enfin, il reviendra aux gestionnaires de l'observatoire de statuer sur l'importance de maintenir ou non l'homogénéité des protocoles méthodologiques entre les EP-CI, et au sein d'elles, entre les communes. Si le prototype peut accommoder le premier cas de figure, une hétérogénéité au sein de l'EPCI serait plus lourde de conséquences en raison de l'échelle d'entrée dans l'observatoire. En effet, en l'état, la maquette de l'application ne permet que des comparaisons au sein d'une EPCI. Notons à ce propos que des comparaisons entre sites, jugées non prioritaires, pourraient néanmoins être envisagées sur la page de sélection d'EPCI, *a fortiori* si la proposition d'un indice de référence est retenue. Ainsi, la carte en Openlayers.js dans l'onglet de sélection géographique pourrait être largement enrichie en y intégrant par exemple le contact de la personne morale responsable des données, le nombre d'indicateurs renseignés, la date de la dernière mise à jour ou encore le score de l'indice de référence.
- **Rendre les données interopérables.** Dernier enjeu soulevé par la demande de la DREAL, la compatibilité de l'application WEB-SIG avec l'IDG GéoBretagne. Cette ligne du cahier des charges a des implications décisives sur le devenir de l'application en tant qu'espace d'expérimentation ou relais de diffusion. Pour rendre les données interopérables, l'application envisagée à l'issue du projet OSIRISC+ peut reposer sur des données cataloguées dans l'IDG du LETG (Indigéo) ou dans GéoBretagne. Ce faisant, la mise à disposition des données et métadonnées d'entrée et de sortie de l'applica-

tion s'effectuerait par l'intermédiaire de services web (WMS/WFS pour les données, CSW pour les métadonnées). Pour effectuer cette modification, les étapes à suivre seront les suivantes :

- **–** Connecter GeoServer à la base PostgreSQL.
- **–** Renseigner les métadonnées des webservices conformément aux recommandations de la directive INSPIRE.
- **–** Adapter les modules qui font l'interface avec la base de données (*cf.* tableau d'arborescence de l'application, ci-dessous).

### <span id="page-54-0"></span>**4.2 Quelques clés de transmission**

Dès lors que le cadre scientifique, institutionnel et budgétaire d'OSIRISC+ est tracé, assurant la mise à l'essai du prototype et la continuation de son développement, il est nécessaire d'envisager la reprise du code de l'application. Jusqu'à présent, il s'agissait d'un travail en autonomie. Les fondations étant posées, l'observatoire est amené à se complexifier avec des modules secondaires et de nouvelles fonctionnalités. Son développement sera donc très probablement collaboratif, avec des interventions ponctuelles de stagiaires ou d'ingénieurs. C'est la raison pour laquelle, outre les indispensables commentaires du code, j'ai souhaité placer ce travail sur un dépôt Git. En l'état, ce dépôt ne contient pratiquement que le commit initial. Néanmoins, administré par Mathias Rouan, ingénieur titulaire au LETG, il pourra servir à répartir les chantiers de développement et gérer les versions.

Le tableau ci-dessous représente une arborescence de l'application React.js, où chaque fichier (ou composante) représente environ une centaine de lignes de code Javascript (les fichiers de l'API ne sont pas représentés). Ce tableau permet de donner une mesure du développement réalisé et celui restant en suspens. En outre, il a le grand intérêt de détailler l'architecture de l'application et peut ainsi servir de support pour les éventuels repreneurs.

Tab. 7 : Arborescence des composantes React

 $=$ 

```
/**
=========================================================================
| {} : "state" de la composante |
| [] : interactions avec l'API |
| // : fonction principale de la composante |
=========================================================================
**/
index.js
// Va chercher la div root du HTML et y insère Routes.js
| Routes.js
| // Import des modules React Router, structure de l'appli
| | Navbar.js { collapsed }
| | // Barre de navigation commune à toutes les pages
| | <Switch>
| | // Balise React-Router définissant les URL de l'application
| | | Osi.js
| | | // Accueil de l'application
| | | Geoselect.js
| | | // Carte OL3 de sélection géographique
| | | Meta.js { dataSelect, meta }
| | | [ fetch('/fiche') ]
| | | // Récupère la donnée sur les fiches
| | | | Jumbo.js { showModal }
| | | | // En-tête EPCI
| | | | Method.js { key }
          | | | | // Menu déroulant des méthodes d'agrégation
| | | | | Tableau.js
| | | | | // Structure du tableau en 4 colonnes
| | | | | | Boutons.js
| | | | | | // Affichage conditionnel des méthodes
| | | | | | | Bouton1.js
                 | | | | | | | // Méthode 1 : Indicateurs
               | | | | | | | Bouton21.js
```
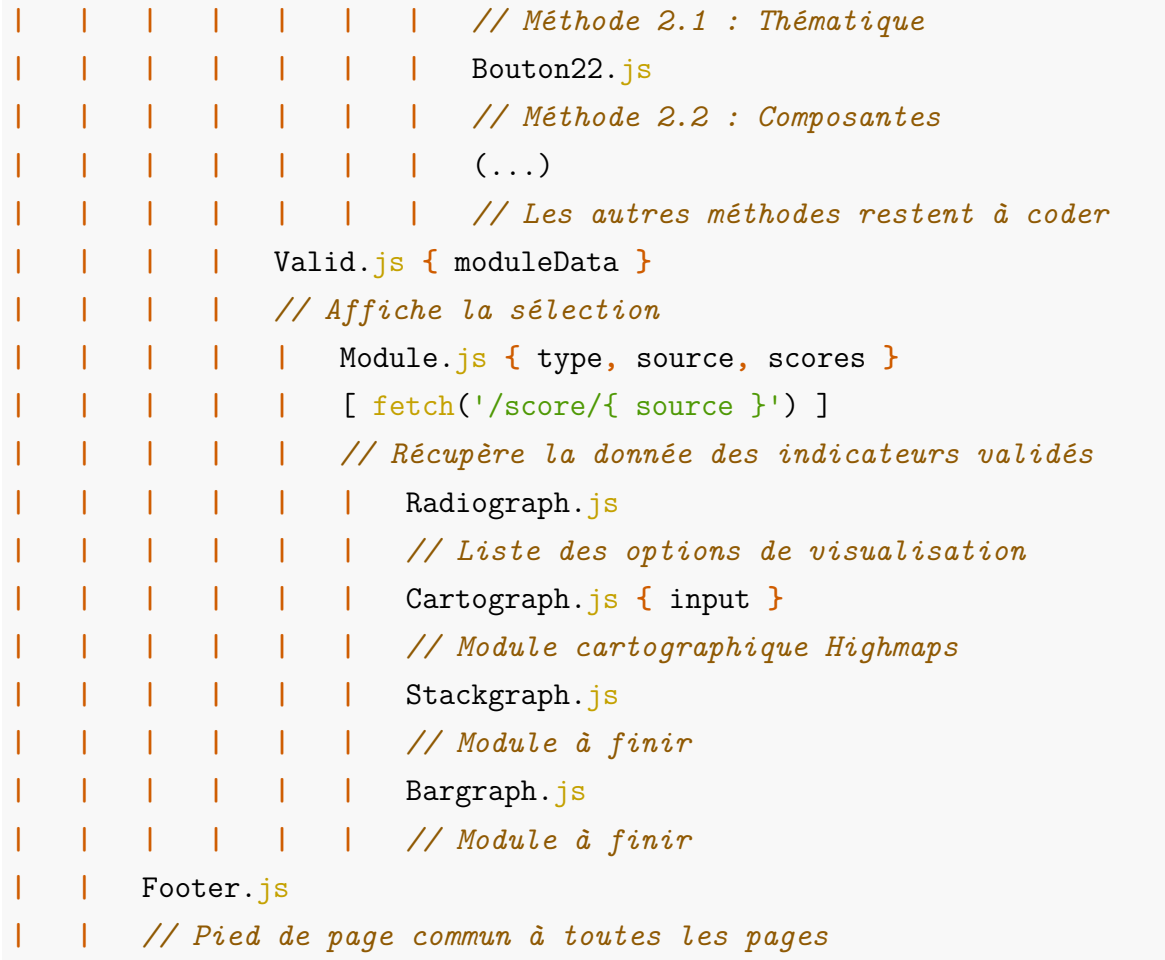

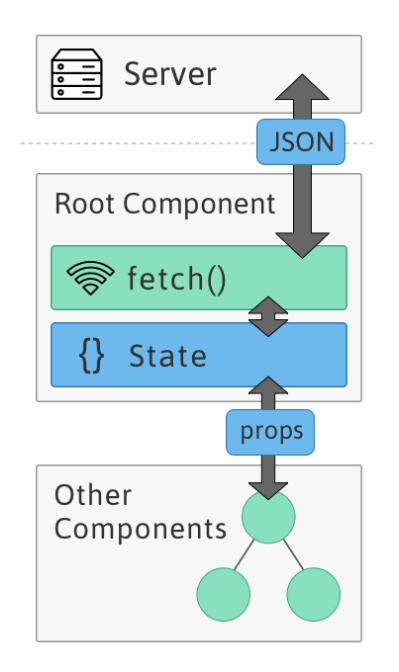

<span id="page-57-0"></span>Fig. 18 : Méthode employée pour distribuer la donnée sur React.js (ill. : [Farmer A-H.](#page-0-0))

Cette arborescence générale insiste sur les états des composantes (state), ainsi que sur les points d'entrée de la donnée (méthode AJAX fetch()). La donnée est ensuite redistribuée aux autres composantes via le système des props. Afin d'illustrer ce mécanisme, voici quelques morceaux choisis de code qui permettent de récupérer la donnée, la distribuer dans d'autres composantes et la mettre en forme pour être interprétée par la librairie de visualisation.

1. La récupération de la donnée avec la commande fetch() (*cf.* [Figure 18\)](#page-57-0), ici dans la composante Module.js

```
componentDidMount() {
   let api = "http ://localhost :3001/score" ;
   // L'URL configurée dans l'API
   let sources = this.props.sources ;
   // Sélection utilisateur passée en props dans `Valid.js`
   let datastore = [] ;
   // Variable de stockage temporaire
   sources.map((obj) => {
   // Détaille chaque élément des sources
        if (sources != null) {
```

```
// Dès qu'il y a un entrée utilisateur...
            fetch(`${ api }/${ obj }`)
            // La requête HTTP complète
            .then(response => response.json())
            // La réponse est lue comme un JSON
            .then(jsonresponse => {
            datastore.push(jsonresponse.data) ;
            // Tout ce qui se trouve dans l'entrée data du JSON
            this.setState({ scores : datastore }) ;
            // Ce contenu devient "l'état" de la composante
            })
            .catch(error => console.error(error)) ;
        } return null
   }) ;
}
```
2. La distribution de la donnée avec les props. Toujours dans la composante Module, la composante Cartograph est générée dans la balise render() en y joignant un ensemble de variables et de fonctions en guise de props :

```
<Cartograph
    dbfiche = { this.props.dbfiche }
    // La donnée de la table 'fiche' pour les titres
    epci = { this.props.epci }
    // La référence de l'EPCI pour appeler une géométrie
   handleSource = { this.handleSource }
    // Une fonction permettant d'alterner les sources
    sources = { this.props.sources }
    // Les références des indicateurs qui parviennent de Valid.js
    scores = { this.state.scores }
    // Les scores de ces indicateurs préalablement récupérés (cf. ci-dessus)
/
```
3. Enfin, la donnée peut être réutilisée dans une autre composante de l'application, ici le module Cartograph.js :

```
let codeScore = [] ;
 this.props.scores[this.state.input].map((obj, idx) => (
    codeScore.push([obj.id_car200, obj.score_indicateur, obj.date_indicateur])
    )) ;
    // this.props.scores est défini dans Module.js par
    // scores = { this.state.scores }. Comme il y a un ou
    // plusieurs indicateurs, [this.state.input] sert d'alternateur.
```
L'ensemble du code peut être consulté sur un dépôt du serveur Git de l'IUEM : [https:](https://tucuxi.univ-brest.fr/projects/osi/repository) [//tucuxi.univ-brest.fr/projects/osi/repository](https://tucuxi.univ-brest.fr/projects/osi/repository).

Toujours dans l'idée de faciliter la reprise du développement de l'application, voici quelques commandes utiles pour installer l'application localement :

- **Cloner le dépôt** :
	- **–** \$ cd Documents *// Aller dans un dossier d'installation*
	- **–** \$ git clone git ://tucuxi.univ-brest.fr/osi *// Clonage du dépôt Git*
- **Installer le gestionnaire de paquets NPM** :
	- **–** \$ npm -v *// Vérification de la version de NPM*
	- **–** \$ npm install npm@latest -g *// Installation globale de la dernière version*
- **Installer les dépendances** (dont le contenu est listé sur les fichiers package.json) :
	- **–** \$ cd Documents/osi *// Aller dans la racine de l'appli*
	- **–** \$ npm install *// Installer les dépendances pour React.js*
	- **–** \$ cd serv *// Aller dans le sous-dossier de l'API*
	- **–** \$ npm install *// Installer les dépendances pour Node.js*
- **Lancer l'application** :
	- **–** \$ cd Documents/osi *// Aller dans la racine de l'appli*
	- **–** \$ npm start *// Exécute le script start défini dans package.json*
	- **–** \$ cd serv *// Aller dans le sous-dossier de l'API*
	- **–** \$ node start *// Execute le script start défini dans serv/package.json*

Le navigateur devrait automatiquement ouvrir un onglet sur localhost :3000 et …

# <span id="page-60-0"></span>**5 Références**

### **Tutoriaux :**

Accomazzo A., *[How to get "create-react-app" to work with your API](https://www.fullstackreact.com/articles/using-create-react-app-with-a-server/)* : https ://www.fullstackreact.com/artic [create-react-app-with-a-server/](https://www.fullstackreact.com/articles/using-create-react-app-with-a-server/)

Domes S., *[React Lifecycle Methods- how and when to use them](https://engineering.musefind.com/react-lifecycle-methods-how-and-when-to-use-them-2111a1b692b1)* : https ://engineering.musefind.com/react[lifecycle-methods-how-and-when-to-use-them-2111a1b692b1](https://engineering.musefind.com/react-lifecycle-methods-how-and-when-to-use-them-2111a1b692b1)

Farmer A-H., *React AJAX best practices* [: http ://andrewhfarmer.com/react-ajax-best](http://andrewhfarmer.com/react-ajax-best-practices/)[practices/](http://andrewhfarmer.com/react-ajax-best-practices/)

Hermann M., *Designing a RESTful API With Node and Postgres*: http://mherman.org/blog/2016/03/13/d [a-restful-api-with-node-and-postgres](http://mherman.org/blog/2016/03/13/designing-a-restful-api-with-node-and-postgres)

Laurance W., *Node.js PostgreSQL Example* [: https ://www.wlaurance.com/2016/03/node.js](https://www.wlaurance.com/2016/03/node.js-postgresql-example/)[postgresql-example/](https://www.wlaurance.com/2016/03/node.js-postgresql-example/)

Stern W., *React JS Series* [: https ://www.youtube.com/watch ?v=MhkGQAoc7bc](https://www.youtube.com/watch?v=MhkGQAoc7bc)

*ECMAScript 6 Tutorial (Babel, Webpack)* [: http ://ccoenraets.github.io/es6-tutorial/](http://ccoenraets.github.io/es6-tutorial/)

*React-Bootstrap (site officiel)* [: https ://react-bootstrap.github.io/](https://react-bootstrap.github.io/)

### **Bibliographie thématique :**

Balica S-F, Wright N-G., Van der Meulen F., "A flood vulnerability index for coastal cities and its use in assessing climate change impacts", *Natural Hazards* (2012) Vol. 64 : 73-105

Beck U., *La société du risque. Sur la voie d'une autre modernité*, trad. de l'allemand par L. Bernardi. Paris : Aubier, (2001) : 521 p.

Birkmann J., "Risk and vulnerability indicators at different scales : Applicability, usefulness and policy implications", *Environmental Hazards* (2007) Vol. 7 : 20–31

Boruff B., Emrich C., Cutter L., "Erosion Hazard Vulnerability of US Coastal Counties", *Journal of Coastal Research* (2005) : 932-942

Burton C., Cutter S., "Levee Failures and Social Vulnerability in the Sacramento-San Joaquin Delta Area, California", *Natural Hazards Review* (2008) : 136-149

Créach A. *et al.*, "The use of a micro-scale index to identify potential death risk areas due to coastal flood surges : lessons from Storm Xynthia on the French Atlantic coast" *Natural Hazards Review* (2015)

Hénaff, A., Philippe, M., *Gestion des risques d'érosion et de submersion marines, guide méthodologique*, Projet COCORISCO (2014) 153 p. : <http://www.risques-cotiers.fr/>

Lendre S., "Vers des indicateurs de suivi de la vulnérabilité côtière aux risques d'érosion et de submersion", Mémoire de M1 Sciences de la mer et du littoral (2016) : 59 p.

Magnan A., Duvat V., Garnier E., "Reconstituer les "trajectoires de vulnérabilité" pour penser différemment l'adaptation au changement climatique", *Natures Sciences Sociétés* (2012) Vol. 20/1 : 82-91

Meur-Férec C., Rabuteau Y., "Plonevez-les-Flots: un territoire fictif pour souligner les dilemmes des élus locaux face à la gestion des risques côtiers", *L'Espace géographique* (2014)  $/ 1 : 18 - 34$ 

Quillet E., *Elaborer un suivi de la gestion des risques côtiers d'érosion - submersion à partir d'indicateurs*, Mémoire de M2 Géographie et aménagement des espaces maritimes (2017) : 112 p.

Veyret Y., Reghezza M., "Vulnérabilité et risques. L'approche récente de la vulnérabilité", *Annales des mines* (2006) Vol. 43 : 9-13

# **Liste des tableaux**

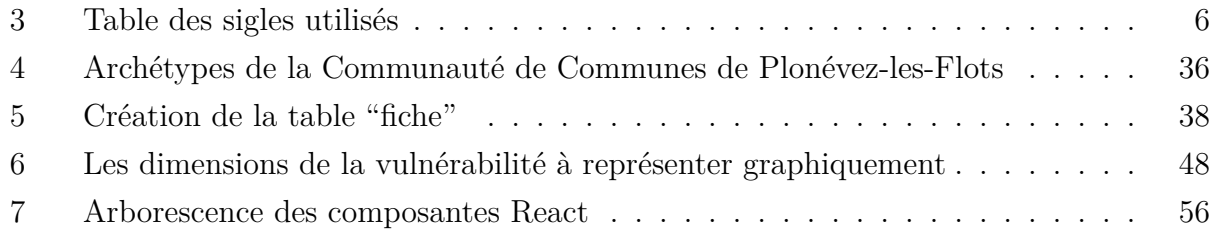

# **Table des figures**

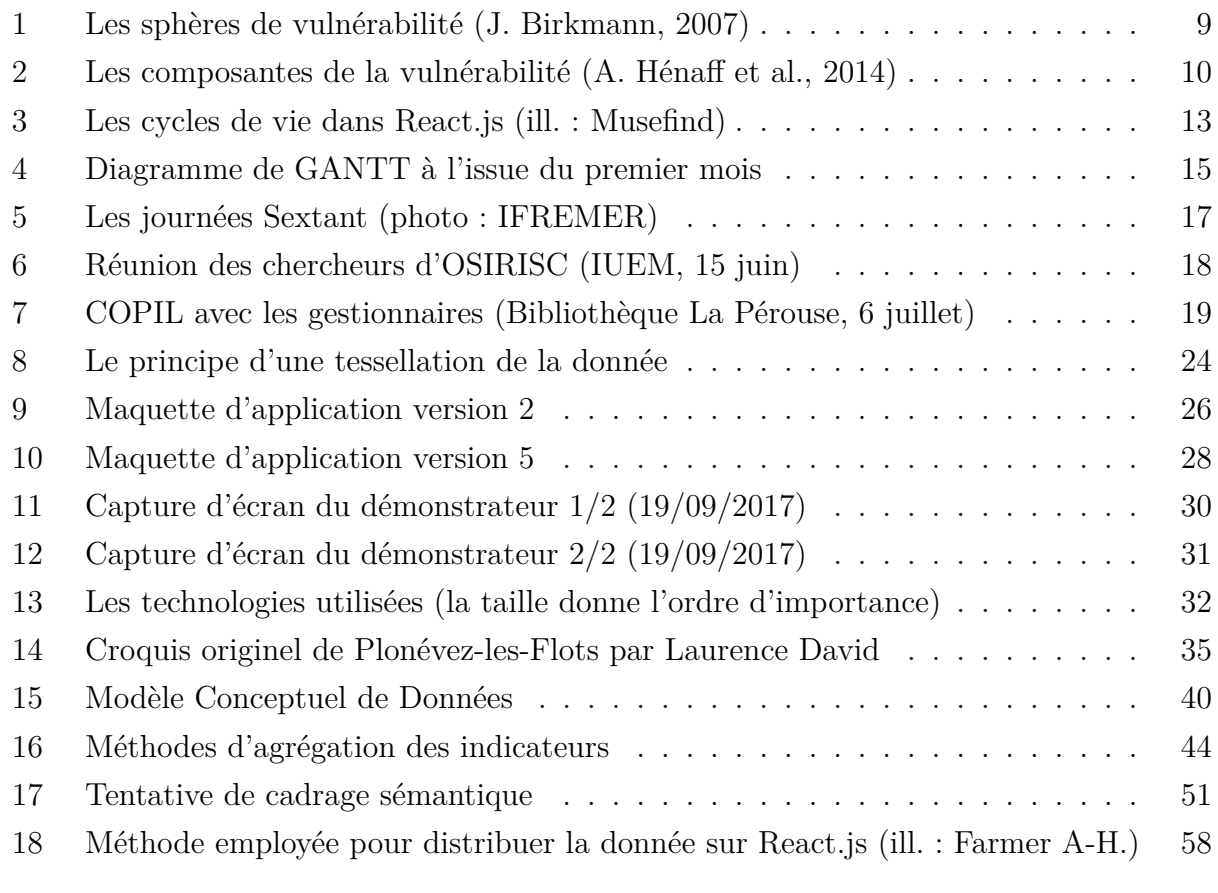

*Sauf mention, les illustrations sont de l'auteur.*

# <span id="page-63-0"></span>**6 Annexes**

- 1. Présentation du projet OSIRISC (A. Henaff, C. Meur-Ferec, E. Quillet)
- 2. Grille d'analyse des indicateurs et étapes vers l'opérationnalisation (M. Philippe, L. Coquempot)
- 3. Récapitulatif de la sélection d'indicateurs d'enjeux (O. Marcel)
- 4. 3 exemplaires de fiches d'indicateurs d'enjeux (O. Marcel)
- 5. Synthèse bibliographique (I. Le Berre)
- 6. Résultats de l'enquête auprès des gestionnaires (O.Marcel)